# <span id="page-0-1"></span>venndiagram v1.1: Drawing Simple Venn Diagrams

# Nicola L. C. Talbot

<http://www.dickimaw-books.com/>

# 2016-03-16

The venndiagram package is provided to assist generating simple two- and three-set Venn diagrams for lectures or assignment sheets. This package requires the tikz package. As from v1.1, this package no longer requires the intersections library.

The aim of this package is to provide very simple Venn diagrams for assignments or exam questions. If you require more complex diagrams or different layouts it's simpler to directly use the tikz package.

# **Contents**

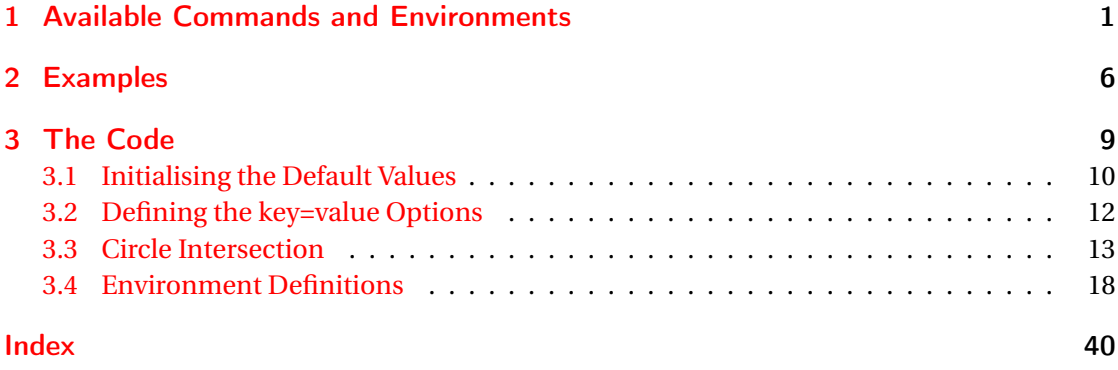

# <span id="page-0-0"></span>1 Available Commands and Environments

This package defines two environments:

venndiagram3sets

\begin{venndiagram3sets}[\\chions}]

<span id="page-1-0"></span>(for two sets) and

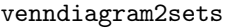

\begin{venndiagram2sets}[\(options)]

(for three sets).

The optional argument 〈*options*〉 is a comma-separated list of 〈*key*〉=〈*value*〉 settings.

If the 〈*value*〉 contains commas or equal signs, make sure you enclose the entire value in braces. For example:

\begin{venndiagram3sets}[tikzoptions={scale=2,thick}]

The following keys are available:

- shade The name of the colour used to shade regions (default: lightgray).
- labelA The label for the first set (default: \$A\$).
- labelB The label for the second set (default: \$B\$).
- labelC (Not available for the 2 set version.) The label for the third set (default: \$C\$).
- **labelOnlyA** The label for the region given by  $A \setminus (B \cup C)$  (for 3 set version) or  $A \setminus B$  (for 2 set version). (Default: empty.)
- **labelOnlyB** The label for the region given by  $B \setminus (A \cup C)$  (for 3 set version) or  $B \setminus A$  (for 2 set version). (Default: empty.)
- **labelOnlyC** (Not available for 2 set version.) The label for the region given by *C* \ ( $A ∪ B$ ). (Default: empty.)
- labelOnlyAB (Not available for 2 set version.) The label for the region given by  $(A \cap B) \setminus C$ . (Default: empty.)
- labelOnlyAC (Not available for 2 set version.) The label for the region given by  $(A \cap C) \setminus B$ . (Default: empty.)
- **labelOnlyBC** (Not available for 2 set version.) The label for the region given by  $(B \cap C) \setminus A$ . (Default: empty.)
- **labelABC** (Not available for 2 set version.) The label for the region given by  $A \cap B \cap C$ . (Default: empty.)
- labelNotABC (Not available for 2 set version.) The label for the region given by  $(A \cup B \cup C)^c$ . (Default: empty.)
- labelAB (Not available for 3 set version.) The label for the region given by  $A \cap B$ . (Default: empty.)
- <span id="page-2-0"></span>**labelNotAB** (Not available for 3 set version.) The label for the region given by  $(A ∪ B)<sup>c</sup>$ . (Default: empty.)
- radius The radius of each set. (Default: 1.2cm.)
- hgap The horizontal gap between the outer vertical edge and the nearest set edge. (Default: 0.5cm.)
- vgap The vertical gap between the outer horizontal edge and the nearest set edge. (Default: 0.5cm.)

overlap The overlap between the sets. (Default: 0.75cm.)

tikzoptions Any options to pass to tikzpicture.

Both environments draw the outline of the sets and the rectangular outline of the encompassing universal set. Within the Venn diagram environments commands are provided to shade various regions. (The commands have a cumulative effect, possibly drawing over each other. The set outlines and labels are drawn at the end of the environment.) Available commands are as follows:

\fillA

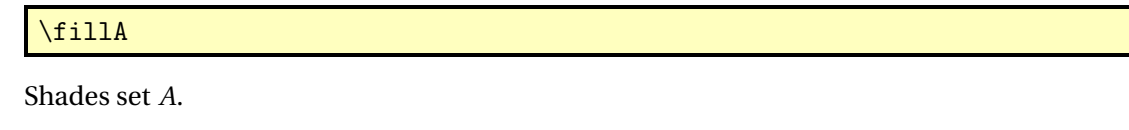

# \fillB

Shades set *B*.

\fillB

\fillC

# $\tilde{\text{fill}}$

(Only for 3 set version.) Shades set *C*.

#### \fillAll

# \fillAll

Shades the entire Venn diagram.

#### \fillNotABC

# \fillNotABC

(Not available for 2 sets version.) Fills  $(A \cup B \cup C)^c$ .

#### \fillOnlyA

# <span id="page-3-0"></span>\fillOnlyA

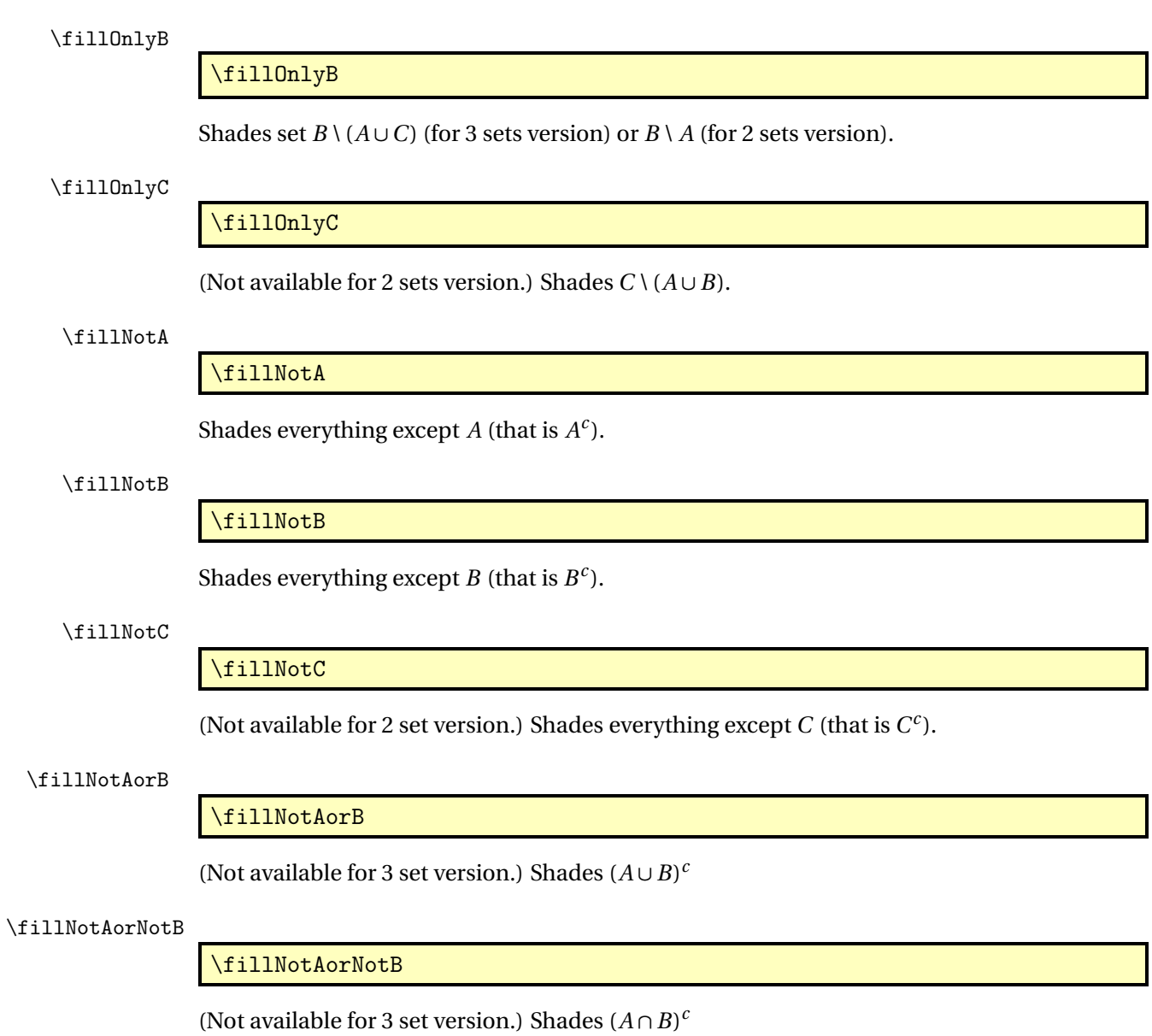

Shades set *A* \ ( $B \cup C$ ) (for 3 sets version) or *A* \ *B* (for 2 sets version).

### \fillANotB

\fillANotB

Shades  $A \setminus B$ .

## \fillBNotA

<span id="page-4-0"></span>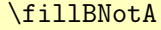

Shades  $B \setminus A$ .

#### \fillANotC

\fillANotC

(Not available for 2 set version.) Shades *A* \*C*.

#### \fillCNotA

\fillCNotA

(Not available for 2 set version.) Shades *C* \ *A*.

# \fillBNotC

### \fillBNotC

(Not available for 2 set version.) Shades *B* \*C*.

### \fillCNotB

#### \fillCNotB

(Not available for 2 set version.) Shades  $C \setminus B$ .

#### \fillACapB

#### \fillACapB

Shades  $A \cap B$ . (\fillBCapA is equivalent to \fillACapB.)

#### \fillACapC

\fillACapC

(Not available for 2 set version.) Shades *A* ∩*C*. (\fillCCapA is equivalent to \fillACapC.)

## \fillBCapC

\fillBCapC

(Not available for 2 set version.) Shades *B* ∩*C*. (\fillCCapB is equivalent to \fillBCapC.)

### \fillACapBNotC

# \fillACapBNotC

(Not available for 2 set version.) Shades  $A \cap B \setminus C$ . (\fillBCapANotC is equivalent to \fillACapBNotC.)

#### \fillACapCNotB

#### <span id="page-5-1"></span>\fillACapCNotB

(Not available for 2 set version.) Shades  $A \cap C \setminus B$ . (\fillCCapANotB is equivalent to \fillACapCNotB.)

#### \fillBCapCNotA

#### \fillBCapCNotA

(Not available for 2 set version.) Shades  $B \cap C \setminus A$ . (\fillCCapBNotA is equivalent to \fillBCapCNotA.)

#### \fillACapBCapC

#### \fillACapBCapC

(Not available for 2 set version.) Shades *A*∩*B*∩*C*. (Synonyms: \fillACapCCapB, \fillBCapACapC, \fillBCapCCapA, \fillCCapACapB, \fillCCapBCapA.)

#### \setpostvennhook

\setpostvennhook{(cmds)}

Sets the hook applied at the very end of the Venn diagram environments (after the outline and labels are drawn but before the end of the tikzpicture environment). The Venn diagram environments create coordinate nodes venn bottom left, venn top left, venn top right and venn bottom right, which may be referenced within the environment or in the hook.

The set labels may also be referenced *but only in* \setpostvennhook: labelOnlyA, labelOnlyB, labelOnlyC (three set version only), labelNotABC (three set version only), labelNotAB (two set version only), labelA, labelB, labelC (three set version only), labelOnlyAB, labelOnlyAC (three set version only), labelOnlyBC (three set version only) and labelAB (two set version only).

# <span id="page-5-0"></span>2 Examples

1. (Three sets)  $A \cup B \cup C$ 

\begin{venndiagram3sets} \fillA \fillB \fillC \end{venndiagram3sets}

Produces:

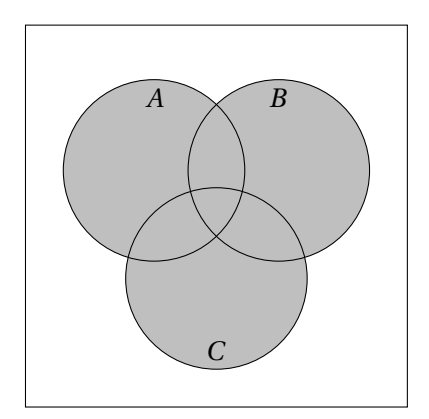

2. (Two sets) *A* ∪*B*

\begin{venndiagram2sets} \fillA \fillB \end{venndiagram2sets}

Produces:

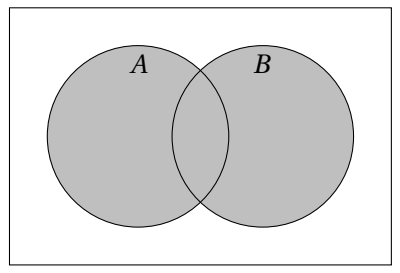

3. (Three sets)  $A \setminus (B \cup C)$ 

```
\begin{venndiagram3sets}
 \fillOnlyA
\end{venndiagram3sets}
```
Produces:

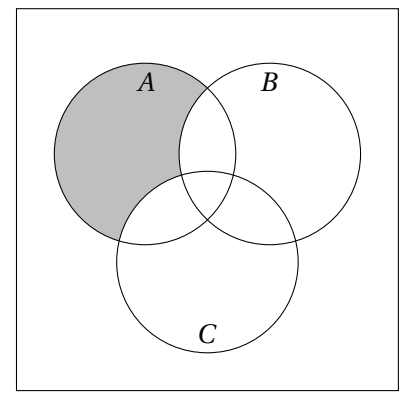

4. (Two sets) *A* ∩*B*:

```
\begin{venndiagram2sets}
\fillACapB
\end{venndiagram2sets}
```
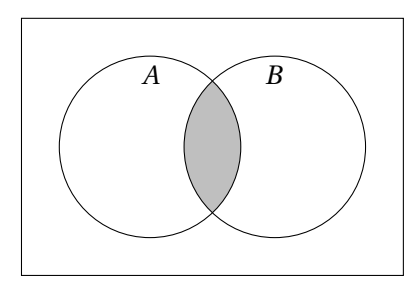

5. (Three sets) region labels:

```
\begin{venndiagram3sets}[labelOnlyA={1},labelOnlyB={2},labelOnlyC={3},
labelOnlyAB={4},labelOnlyAC={5},labelOnlyBC={6},labelABC={7},
labelNotABC={8}]
\end{venndiagram3sets}
```
Produces:

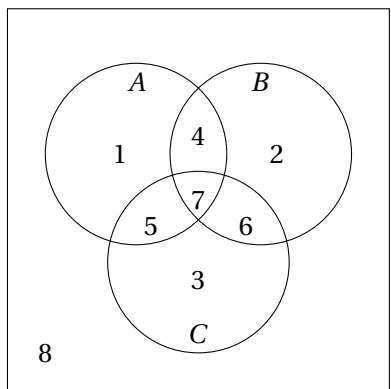

6. Annotating the diagram:

```
\begin{venndiagram3sets}[labelOnlyA={1},labelOnlyB={2},labelOnlyC={3},
 labelOnlyAB={4},labelOnlyAC={5},labelOnlyBC={6},labelABC={7},
 labelNotABC={8}]
\setpostvennhook
{
  \draw[<-] (labelA) -- ++(135:3cm) node[above] {Students who eat
artichokes};
  \draw[<-] (labelB) -- ++(45:3cm) node[above] {Students who eat
broccoli};
```

```
\draw[<-] (labelC) -- ++(-90:3cm) node[below] {Students who eat
carrots};
  \draw[<-] (labelABC) -- ++(0:3cm)
   node[right,text width=4cm,align=flush left]
   {7 students eat artichokes, broccoli and carrots};
  \draw[<-] (labelNotABC) -- ++(-135:3cm)
    node[below,text width=4cm,align=flush left]
   {8 students don't eat artichokes, broccoli or carrots};
}
\end{venndiagram3sets}
```
Produces:

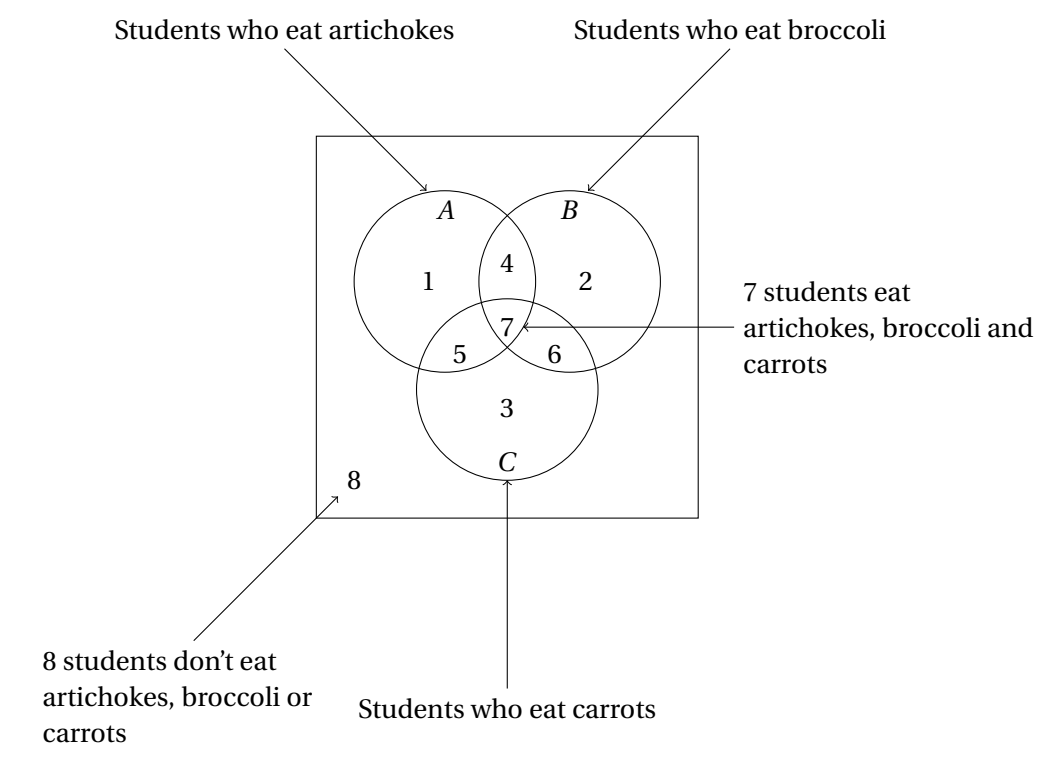

# <span id="page-8-0"></span>3 The Code

Package identification:

```
1 \NeedsTeXFormat{LaTeX2e}
```

```
2 \ProvidesPackage{venndiagram}[2016/03/16 v1.1 (NLCT) Venn diagrams]
```
Required packages:

- 3 \RequirePackage{xkeyval}
- 4 \RequirePackage{tikz}

```
5 \RequirePackage{etoolbox}
```
TiKZ intersections library no longer needed. (Removed in v1.1)

<span id="page-9-1"></span>The pgf package reversed the order of arguments of atan2 in v3.0, which messes things up a bit. In the event that there are users with older versions of pgf, backward-compatibility is required. Add a switch to determine which syntax to use.

# \ifvennoldpgf If true use old syntax.

6 \newif\ifvennoldpgf

Try to determine this setting.

```
7 \ifdef\pgfversion
8 {
9 \def\@venn@checkversion#1.#2\@venn@end@checkversion{%
10 \ifnum#1<3 \vennoldpgftrue \else \vennoldpgffalse\fi}
11 \expandafter\@venn@checkversion\pgfversion.0\@venn@end@checkversion
12 }
13 {
14 \vennoldpgftrue
15 }
```
# <span id="page-9-0"></span>3.1 Initialising the Default Values

Set up macros used by the keys for the Venn diagram options. First the default set labels.

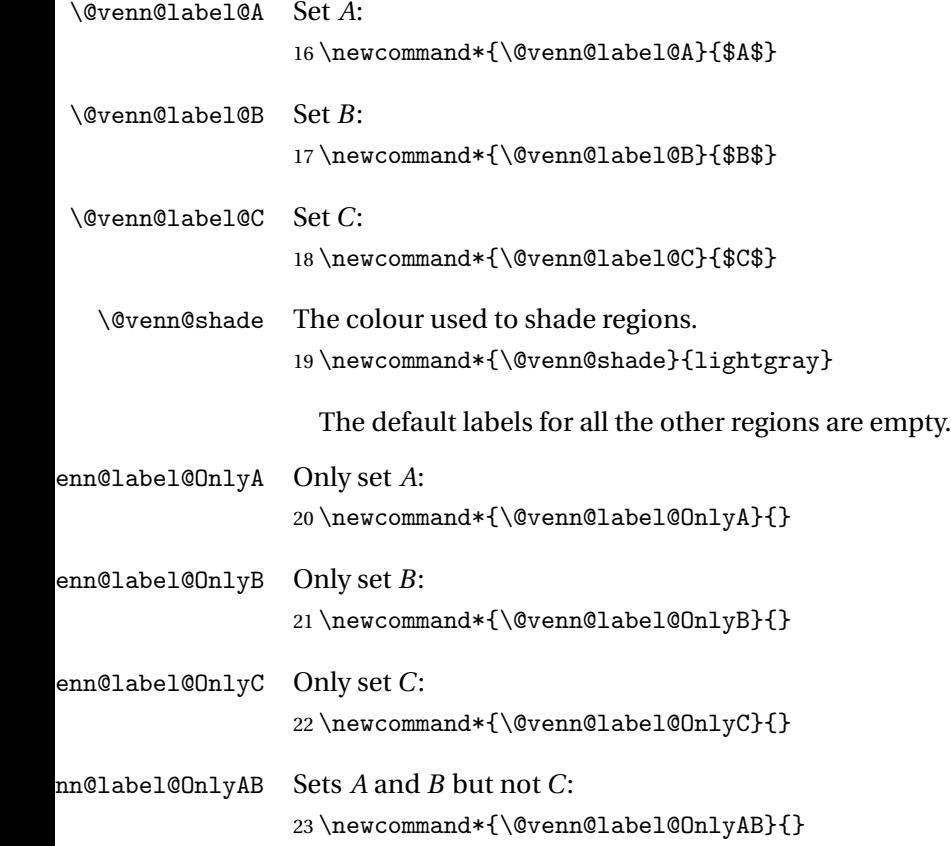

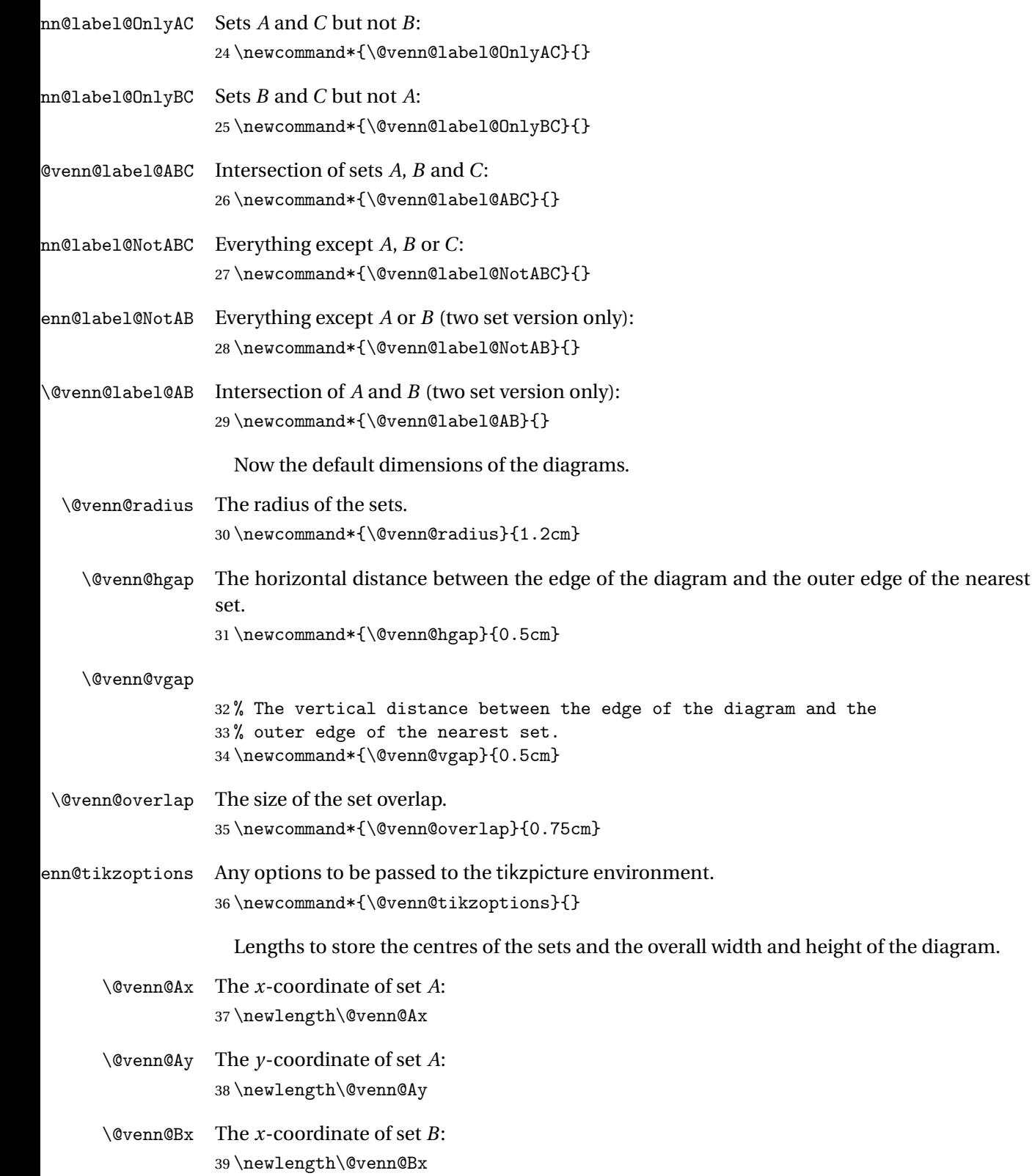

<span id="page-11-0"></span>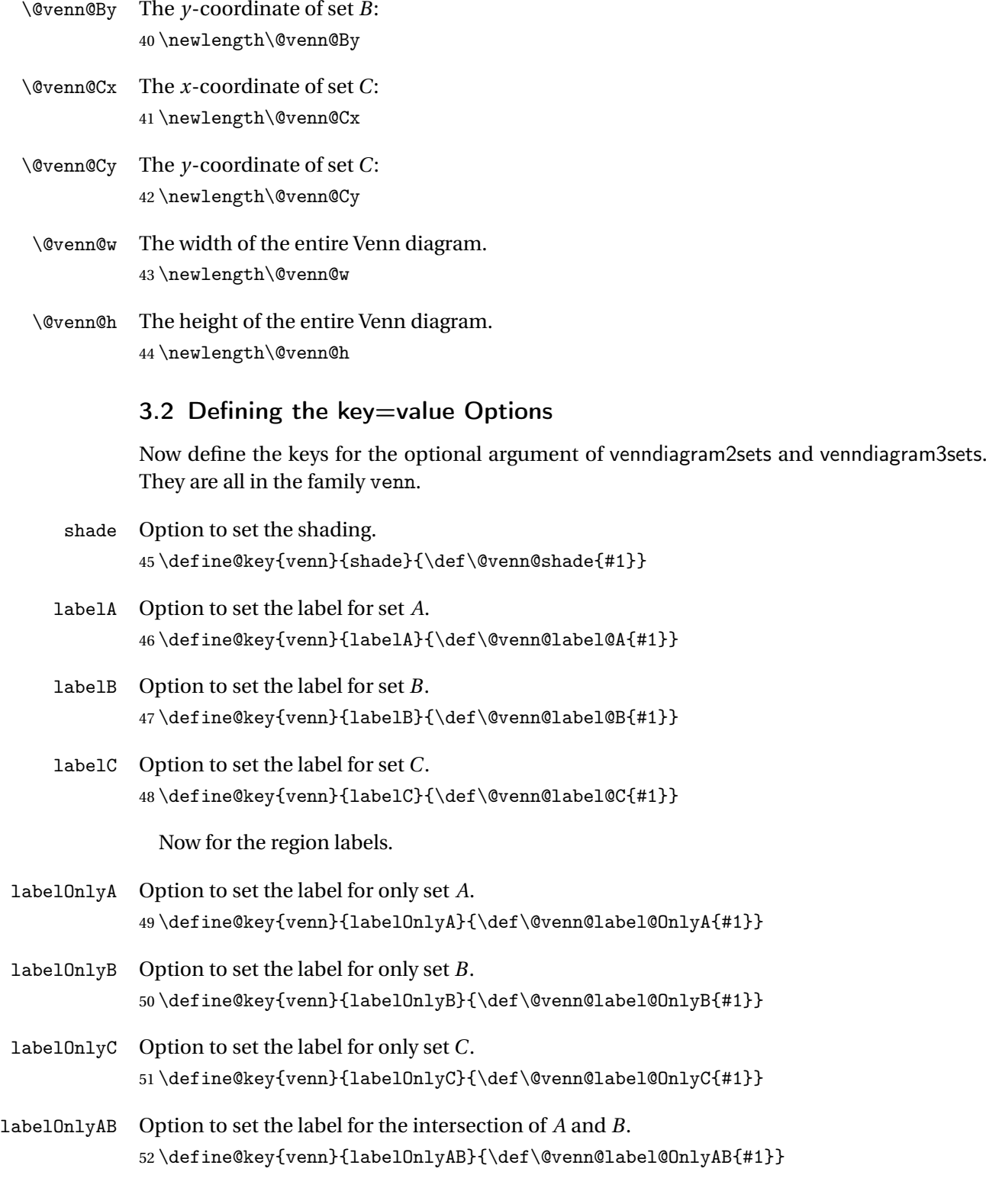

<span id="page-12-2"></span>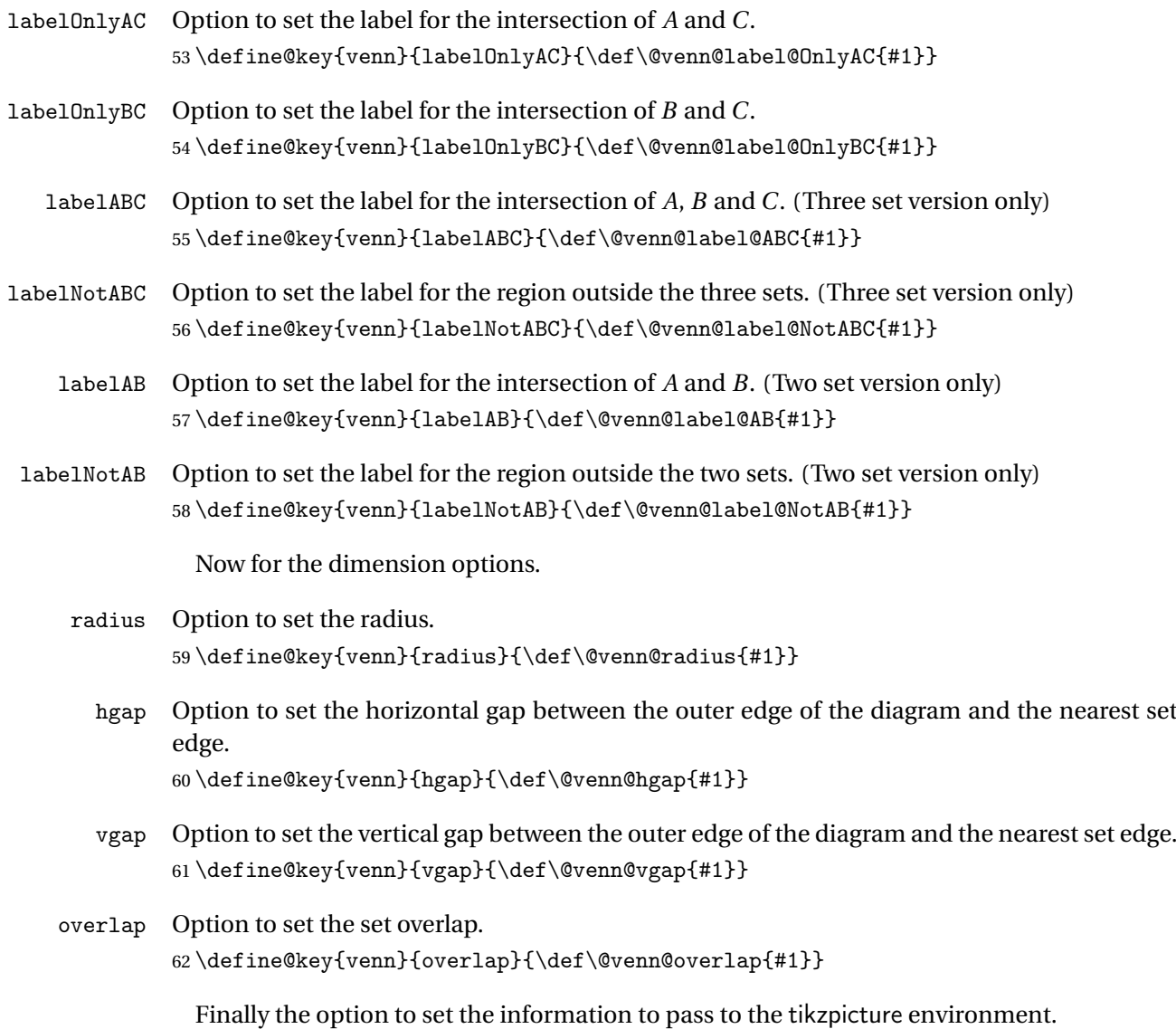

tikzoptions

63 \define@key{venn}{tikzoptions}{\def\@venn@tikzoptions{#1}}

# <span id="page-12-0"></span>3.3 Circle Intersection

Previously commands like \fillOnlyA used pgf path operations to compute the intersection points of the circles, but the code didn't work properly when the co-ordinate system has been scaled. Version 1.1 changes this to calculate the co-ordinates in a more low-level way. We have two circles centred on  $(a_x, a_y)$  and  $(b_x, b_y)$  both with radius *r*. This gives the equations:

<span id="page-12-1"></span>
$$
(x - a_x)^2 + (y - a_y)^2 = r^2
$$
 (1)

$$
(x - b_x)^2 + (y - b_y)^2 = r^2
$$
 (2)

Combining:

<span id="page-13-0"></span>
$$
(x-a_x)^2 - (x-b_x)^2 + (y-a_y)^2 - (y-b_y)^2 = 0
$$
\n(3)

Re-arranging gives the equation of the chord between the two points of intersection:

$$
x(b_x - a_x) + y(b_y - a_y) = \frac{b_x^2 - a_x^2 + b_y^2 - a_y^2}{2}
$$

Special cases:

1.  $b_x = a_x$  (circles vertically stacked):

$$
y(b_y - a_y) = \frac{b_y^2 - a_y^2}{2}
$$

Rearranging gives  $y = \frac{1}{2}$  $\frac{1}{2}(b_y + a_y)$ . Substituting into [\(1\)](#page-12-1):

$$
(x - a_x)^2 + \left(\frac{1}{2}(b_y + a_y) - a_y\right)^2 = r^2
$$

$$
(x - a_x)^2 + \frac{1}{4}(b_y - a_y)^2 = r^2
$$

$$
x^2 - 2xa_x + a_x^2 + \frac{(b_y - a_y)^2}{4} - r^2 = 0
$$

This is a quadratic equation in *x* with solutions given by

$$
x = a_x \pm \sqrt{a_x^2 - \left(a_x^2 + \frac{(b_y - a_y)^2}{4} - r^2\right)}
$$
  
=  $a_x \pm \sqrt{r^2 - \frac{1}{4}(b_y - a_y)^2}$ 

If  $r^2 < \frac{1}{4}$  $\frac{1}{4}(b_y - a_y)^2$  then no solution exists (circles don't overlap). If  $r^2 = \frac{1}{4}$  $\frac{1}{4}(b_y - a_y)^2$  then there's only one point of intersection.

2.  $b_y = a_y$  (circles horizontally aligned):

$$
x(b_x - a_x) = \frac{b_x^2 - a_x^2}{2}
$$

Rearranging gives  $x = \frac{1}{2}$  $\frac{1}{2}(b_x + a_x)$ . Substituting into [\(1\)](#page-12-1):

$$
\left(\frac{b_x + a_x}{2} - a_x\right)^2 + (y - a_y)^2 = r^2
$$

$$
\frac{1}{4}(b_x - a_x)^2 + (y - a_y)^2 = r^2
$$

$$
y^2 - 2ya_y + a_y^2 + \frac{1}{4}(b_x - a_x)^2 - r^2 = 0
$$

This is a quadratic equation in *y* with solutions given by

$$
y = a_y \pm \sqrt{a_y^2 - \left(a_y^2 + \frac{(b_x - a_x)^2}{4} - r^2\right)}
$$
  
=  $a_y \pm \sqrt{r^2 - \frac{1}{4}(b_x - a_x)^2}$ 

If  $r^2 < \frac{1}{4}$  $\frac{1}{4}(b_x - a_x)^2$  then no solution exists (circles don't overlap). If  $r^2 = \frac{1}{4}$  $\frac{1}{4}(b_x - a_x)^2$  then there's only one point of intersection.

The general case has the chord given by equation [\(3\)](#page-13-0), which can be rewritten in the form  $y = mx + c$  where

$$
m = \frac{a_x - b_x}{b_y - a_y}
$$
  

$$
c = \frac{b_x^2 - a_x^2 + b_y^2 - a_y^2}{2(b_y - a_y)}
$$

Substituting into equation [\(1\)](#page-12-1):

$$
(x-a_x)^2 + ((mx + c) - a_y)^2 = r^2
$$

Rearranging:

$$
(1 + m2)x2 + 2x(mc - ax - aym) + ax2 + c2 - 2ayc + ay2 - r2 = 0
$$

This is a quadratic solution in *x* with solutions given by

$$
x = \frac{-(mc - a_x - a_y m) \pm \sqrt{(mc - a_x - a_y m)^2 - (1 + m^2)(a_x^2 + c^2 - 2a_y c + a_y^2 - r^2)}}{1 + m^2}
$$

Provide command to compute the intersection of two circles of the same radius (given by \@venn@radius.

ircleintersects The four arguments are  $a_x$ ,  $a_y$ ,  $b_x$  and  $b_y$  (the centre co-ordinates in lengths). The results are stored in \@venn@intersect@i@x, \@venn@intersect@i@y, \@venn@intersect@ii@x and \@venn@intersect@ii@y. The number of intersects (0, 1 or 2) is stored in \@venn@intersect@n.

64 \newcommand\*{\@venn@computecircleintersects}[4]{% 65 \ifdim#1=#3\relax

Case 1 ( $a_x = b_x$ ). Compute  $y = \frac{1}{2}$  $\frac{1}{2}(b_y + a_y).$ 

66 \pgfmathsetlength{\@venn@intersect@i@y}{0.5\*(#4+#2)}%

67 \setlength{\@venn@intersect@ii@y}{\@venn@intersect@i@y}%

Compute  $r^2 - \frac{1}{4}$  $\frac{1}{4}(b_y - a_y)^2$ 

```
68 \pgfmathsetlength{\dimen@i}{#4-#2}%
```
- 69 \pgfmathsetlength{\dimen@}{\@venn@radius\*\@venn@radius-0.25\*\dimen@i\*\dimen@i}%
- 70 \setlength{\@venn@intersect@i@x}{#1}%
- 71 \setlength{\@venn@intersect@ii@x}{#1}%
- 72 \ifdim\dimen@=0pt\relax

One point of intersection.

```
73 \def\@venn@intersect@n{1}%
74 \else
75 \ifdim\dimen@>0pt\relax
Two points of intersection.
76 \def\@venn@intersect@n{2}%
77 \pgfmathsetlength{\dimen@i}{sqrt(\dimen@)}%
78 \addtolength{\@venn@intersect@i@x}{\dimen@i}%
79 \addtolength{\@venn@intersect@ii@x}{-\dimen@i}%
80 \else
No intersection.
81 \def\@venn@intersect@n{0}%
82 \setminusfi
83 \sqrt{f}84 \else
85 \ifdim#2=#4\relax
Case 2 (a_y = b_y). Compute x = \frac{1}{2}\frac{1}{2}(b_x + a_x)86 \pgfmathsetlength{\@venn@intersect@i@x}{0.5*(#3+#1)}%
87 \setlength{\@venn@intersect@ii@x}{\@venn@intersect@i@x}%
Compute r^2 - \frac{1}{4}\frac{1}{4}(b_x - a_x)^288 \setlength{\dimen@i}{#3}%
89 \addtolength{\dimen@i}{-#1}%
90 \pgfmathsetlength{\dimen@}{\@venn@radius*\@venn@radius
91 -0.25*\dimen@i*\dimen@i}%
92 \setlength{\@venn@intersect@i@y}{#2}%
93 \setlength{\@venn@intersect@ii@y}{#2}%
94 \ifdim\dimen@=0pt\relax
One point of intersection.
95 \def\@venn@intersect@n{1}%
96 \else
97 \ifdim\dimen@>0pt\relax
Two points of intersection.
98 \def\@venn@intersect@n{2}%
99 \pgfmathsetlength{\dimen@i}{sqrt(\dimen@)}%
100 \addtolength{\@venn@intersect@i@y}{\dimen@i}%
101 \addtolength{\@venn@intersect@ii@y}{-\dimen@i}%
102 \else
No intersection.
```
103 \def\@venn@intersect@n{0}%  $104 \qquad \qquad \text{if }$  $105$  \fi 106 \else

General case. Convert all lengths to scalar to reduce chances of exceeding max dimension. Using inches to ensure more reasonable values.

- 107 \pgfmathparse{#1/72.27}\let\@vnn@ax\pgfmathresult
- 108 \pgfmathparse{#2/72.27}\let\@vnn@ay\pgfmathresult
- 109 \pgfmathparse{#3/72.27}\let\@vnn@bx\pgfmathresult
- 110 \pgfmathparse{#4/72.27}\let\@vnn@by\pgfmathresult
- 111 \pgfmathparse{\@venn@radius/72.27}\let\@vnn@r\pgfmathresult
- 112 \pgfmathparse{\@vnn@ax\*\@vnn@ax}\let\@vnn@ax@sq\pgfmathresult
- 113 \pgfmathparse{\@vnn@ay\*\@vnn@ay}\let\@vnn@ay@sq\pgfmathresult
- 114 \pgfmathparse{\@vnn@bx\*\@vnn@bx}\let\@vnn@bx@sq\pgfmathresult
- 115 \pgfmathparse{\@vnn@by\*\@vnn@by}\let\@vnn@by@sq\pgfmathresult
- 116 \pgfmathparse{\@vnn@r\*\@vnn@r}\let\@vnn@r@sq\pgfmathresult

Set

$$
c = \frac{b_x^2 - a_x^2 + b_y^2 - a_y^2}{2(b_y - a_y)}
$$

- 117 \pgfmathparse{0.5\*(\@vnn@bx@sq-\@vnn@ax@sq+\@vnn@by@sq-\@vnn@ay@sq)
- 118  $/(\Upsilon_{\text{vnn@by}-\@vnn@ay})\%$
- 119 \let\@vnn@c\pgfmathresult

Set

$$
m = \frac{a_x - b_x}{b_y - a_y}
$$

- 120 \pgfmathparse{(\@vnn@ax-\@vnn@bx)/(\@vnn@by-\@vnn@ay)}%
- 121 \let\@vnn@m\pgfmathresult

Compute  $(1 + m^2)$ .

122 \pgfmathparse{1+\@vnn@m\*\@vnn@m}%

123 \let\@vnn@one@plus@m@sq\pgfmathresult

Compute

$$
mc - a_x - a_y m = m(c - a_y) - a_x
$$

124 \pgfmathparse{\@vnn@m\*(\@vnn@c-\@vnn@ay)-\@vnn@ax}%

125 \let\@vnn@b\pgfmathresult

Denote this value *b* and now compute

$$
b^2 - (1 + m^2)(a_x^2 + a_y^2 + c^2 - 2a_yc - r^2)
$$

- 126 \pgfmathparse{\@vnn@b\*\@vnn@b
- 127 \@vnn@one@plus@m@sq
- 128 \*(\@vnn@ax@sq+\@vnn@ay@sq+\@vnn@c\*\@vnn@c
- $129$   $-2*\@vnn@ay*\@vnn@c-\@vnn@r@sq)$   $\%$
- 130 \let\@vnn@root\pgfmathresult
- 131 \setlength\dimen@{\pgfmathresult in}%
- 132 \ifdim\dimen@=0pt\relax

One point of intersection.

133 \def\@venn@intersect@n{1}%

$$
x_1 = \frac{-b}{1 + m^2}
$$

- 134 \pgfmathparse{-\@vnn@b/\@vnn@one@plus@m@sq}%
- 135 \setlength{\@venn@intersect@i@x}{\pgfmathresult in}%
- 136 \setlength{\@venn@intersect@ii@x}{\@venn@intersect@i@x}%

```
137 \pgfmathparse{\pgfmathresult*\@vnn@m+c}%
               138 \setlength{\@venn@intersect@i@y}{\pgfmathresult in}%
               139 \setlength{\@venn@intersect@ii@y}{\@venn@intesect@i@y}%
               140 \else
               141 \ifdim\dimen@>0pt\relax
               Two points of intersection.
               142 \def\@venn@intersect@n{2}%
               143 \pgfmathsqrt{\@vnn@root}%
               144 \let\@vnn@root\pgfmathresult
               First point.
               145 \pgfmathparse{(-\@vnn@b+\@vnn@root)/\@vnn@one@plus@m@sq}%
               146 \setlength{\@venn@intersect@i@x}{\pgfmathresult in}%
               147 \pgfmathparse{\pgfmathresult*\@vnn@m+\@vnn@c}%
               148 \setlength{\@venn@intersect@i@y}{\pgfmathresult in}%
               Second point.
               149 \pgfmathparse{(-\@vnn@b-\@vnn@root)/\@vnn@one@plus@m@sq}%
               150 \setlength{\@venn@intersect@ii@x}{\pgfmathresult in}%
               151 \pgfmathparse{\pgfmathresult*\@vnn@m+\@vnn@c}%
               152 \setlength{\@venn@intersect@ii@y}{\pgfmathresult in}%
               153 \text{le}No intersection.
               154 \def\@venn@intersect@n{0}%
               155 \fi
               156 \fi
               157 \fi
               158 \fi
               159 }
\@venn@intersect@i@x
               160 \newlength\@venn@intersect@i@x
n@intersect@i@y
               161 \newlength\@venn@intersect@i@y
\@venn@intersect@ii@x
               162 \newlength\@venn@intersect@ii@x
\@venn@intersect@ii@y
               163 \newlength\@venn@intersect@ii@y
               3.4 Environment Definitions
enndiagram3sets Environment to draw Venn diagram with three sets.
               164 \newenvironment{venndiagram3sets}[1][]%
```
 $y_1 = mx_1 + c$ 

<span id="page-17-0"></span>165 {%

Disable the keys that aren't applicable.

```
166 \disable@keys{venn}{labelAB,labelNotAB}%
Set the key values given in the optional argument.
167 \setkeys{venn}{#1}%
Calculate centre of set C
168 \pgfmathsetlength{\@venn@Cx}{\@venn@hgap + 2*\@venn@radius
169 -0.5*\@venn@overlap}%
170 \pgfmathsetlength{\@venn@Cy}{\@venn@vgap+\@venn@radius}%
Calculate centre of set A
171 \pgfmathsetlength{\@venn@Ax}{\@venn@hgap+\@venn@radius}%
172 \pgfmathsetlength{\@venn@Ay}{\@venn@Cy
173 + (\@venn@radius - 0.5*\@venn@overlap)*1.73205}%
Calculate centre of set B
174 \pgfmathsetlength{\@venn@Bx}{\@venn@hgap+3*\@venn@radius
175 -\@venn@overlap}%
176 \setlength{\@venn@By}{\@venn@Ay}%
Compute dimensions of entire diagram
177 \pgfmathsetlength{\@venn@w}{2*\@venn@hgap+4*\@venn@radius
178 -\@venn@overlap}%
179 \pgfmathsetlength{\@venn@h}{2*\@venn@vgap+4*\@venn@radius
180 -\@venn@overlap}%
Define filling commands. Fill all of set A:
181 \def\fillA{\path[fill=\@venn@shade] (\@venn@Ax,\@venn@Ay)
182 circle (\@venn@radius);}%
Fill all of set B:
183 \def\fillB{\path[fill=\@venn@shade] (\@venn@Bx,\@venn@By)
184 circle (\@venn@radius);}%
Fill all of set C:
185 \def\fillC{\path[fill=\@venn@shade] (\@venn@Cx,\@venn@Cy)
186 circle (\@venn@radius);}%
Fill everything:
187 \def\fillAll{\path[fill=\@venn@shade] (0,0)
188 rectangle (\@venn@w,\@venn@h);}%
Fill everything except set A:
189 \def\fillNotA{\path[fill=\@venn@shade,even odd rule]
190 (0,0) rectangle (\@venn@w,\@venn@h)
191 (\@venn@Ax,\@venn@Ay) circle (\@venn@radius);}%
```
Fill everything except set *B*:

```
192 \def\fillNotB{\path[fill=\@venn@shade,even odd rule]
193 (0,0) rectangle (\@venn@w,\@venn@h)
194 (\@venn@Bx,\@venn@By) circle (\@venn@radius);}%
```

```
Fill everything except set C:
195 \def\fillNotC{\path[fill=\@venn@shade,even odd rule]
196 (0,0) rectangle (\@venn@w,\@venn@h)
197 (\@venn@Cx,\@venn@Cy) circle (\@venn@radius);}%
Fill only set A.
198 \let\fillOnlyA\@venn@fillOnlyA@threesets
Fill only set B:
199 \let\fillOnlyB\@venn@fillOnlyB@threesets
Fill only set C:
200 \let\fillOnlyC\@venn@fillOnlyC@threesets
Fill everything except A, B or C.
201 \let\fillNotABC\@venn@fillNotABC@threesets
Fill A but not B
202 \def\fillANotB{%
203 \begin{scope}
204 \clip (\@venn@Ax,\@venn@Ay) circle (\@venn@radius);
205 \path[fill=\@venn@shade,even odd rule]
206 (\@venn@Ax,\@venn@Ay) circle (\@venn@radius)
207 (\@venn@Bx,\@venn@By) circle (\@venn@radius);
208 \end{scope}
209 }%
Fill B but not A
210 \def\fillBNotA{%
211 \begin{scope}
212 \clip (\@venn@Bx,\@venn@By) circle (\@venn@radius);
213 \path[fill=\@venn@shade,even odd rule]
214 (\@venn@Bx,\@venn@By) circle (\@venn@radius)
215 (\@venn@Ax,\@venn@Ay) circle (\@venn@radius);
216 \end{scope}
217 }%
Fill A but not C
218 \def\fillANotC{%
219 \begin{scope}
220 \clip (\@venn@Ax,\@venn@Ay) circle (\@venn@radius);
221 \path[fill=\@venn@shade,even odd rule]
222 (\@venn@Ax,\@venn@Ay) circle (\@venn@radius)
223 (\@venn@Cx,\@venn@Cy) circle (\@venn@radius);
224 \end{scope}
225 }%
Fill C but not A
226 \def\fillCNotA{%
227 \begin{scope}
228 \clip (\@venn@Cx,\@venn@Cy) circle (\@venn@radius);
```

```
229 \path[fill=\@venn@shade,even odd rule]
```

```
230 (\@venn@Cx,\@venn@Cy) circle (\@venn@radius)
231 (\@venn@Ax,\@venn@Ay) circle (\@venn@radius);
232 \end{scope}
233 }%
Fill B but not C
234 \def\fillBNotC{%
235 \begin{scope}
236 \clip (\@venn@Bx,\@venn@By) circle (\@venn@radius);
237 \path[fill=\@venn@shade,even odd rule]
238 (\@venn@Bx,\@venn@By) circle (\@venn@radius)
239 (\@venn@Cx,\@venn@Cy) circle (\@venn@radius);
240 \end{scope}
241 }%
Fill C but not B
242 \def\fillCNotB{%
243 \begin{scope}
244 \clip (\@venn@Cx,\@venn@Cy) circle (\@venn@radius);
245 \path[fill=\@venn@shade,even odd rule]
246 (\@venn@Cx,\@venn@Cy) circle (\@venn@radius)
247 (\@venn@Bx,\@venn@By) circle (\@venn@radius);
248 \end{scope}
249 }%
Fill A intersect B
250 \def\fillACapB{%
251 \begin{scope}
252 \clip (\@venn@Ax,\@venn@Ay) circle (\@venn@radius);
253 \path[fill=\@venn@shade]
254 (\@venn@Bx,\@venn@By) circle (\@venn@radius);
255 \end{scope}
256 }%
Define a synonym:
257 \let\fillBCapA\fillACapB
Fill A intersect C
258 \def\fillACapC{%
259 \begin{scope}
260 \clip (\@venn@Ax,\@venn@Ay) circle (\@venn@radius);
261 \path[fill=\@venn@shade]
262 (\@venn@Cx,\@venn@Cy) circle (\@venn@radius);
263 \end{scope}
264 }%
Define a synonym:
265 \let\fillCCapA\fillACapC
Fill B intersect C
266 \def\fillBCapC{%
```

```
267 \begin{scope}
```

```
268 \clip (\@venn@Bx,\@venn@By) circle (\@venn@radius);
269 \path[fill=\@venn@shade]
270 (\@venn@Cx,\@venn@Cy) circle (\@venn@radius);
271 \end{scope}
272 }%
Define a synonym:
273 \let\fillCCapB\fillBCapC
Fill A intersect B but not C
274 \def\fillACapBNotC{%
275 \begin{scope}
276 \clip (\@venn@Ax,\@venn@Ay) circle (\@venn@radius);
277 \clip (\@venn@Bx,\@venn@By) circle (\@venn@radius);
278 \path[fill=\@venn@shade,even odd rule]
279 (\@venn@Bx,\@venn@By) circle (\@venn@radius)
280 (\@venn@Cx,\@venn@Cy) circle (\@venn@radius);
281 \end{scope}
282 }%
Define a synonym:
283 \let\fillBCapANotC\fillACapBNotC
Fill A intersect C but not B
284 \def\fillACapCNotB{%
285 \begin{scope}
286 \clip (\@venn@Ax,\@venn@Ay) circle (\@venn@radius);
287 \clip (\@venn@Cx,\@venn@Cy) circle (\@venn@radius);
288 \path[fill=\@venn@shade,even odd rule]
289 (\@venn@Cx,\@venn@Cy) circle (\@venn@radius)
290 (\@venn@Bx,\@venn@By) circle (\@venn@radius);
291 \end{scope}
292 }%
Define a synonym:
293 \let\fillCCapANotB\fillACapCNotB
Fill B intersect C but not A
294 \def\fillBCapCNotA{%
295 \begin{scope}
296 \clip (\@venn@Bx,\@venn@By) circle (\@venn@radius);
297 \clip (\@venn@Cx,\@venn@Cy) circle (\@venn@radius);
298 \path[fill=\@venn@shade,even odd rule]
299 (\@venn@Cx,\@venn@Cy) circle (\@venn@radius)
300 (\@venn@Ax,\@venn@Ay) circle (\@venn@radius);
301 \end{scope}
302 }%
Define a synonym:
303 \let\fillCCapBNotA\fillBCapCNotA
```

```
Fill the intersection of all three sets
```

```
304 \def\fillACapBCapC{%
305 \begin{scope}
306 \clip (\@venn@Ax,\@venn@Ay) circle (\@venn@radius);
307 \clip (\@venn@Cx,\@venn@Cy) circle (\@venn@radius);
308 \path[fill=\@venn@shade]
309 (\@venn@Bx,\@venn@By) circle (\@venn@radius);
310 \end{scope}
311 }%
Define synonyms:
312 \let\fillACapCCapB\fillACapBCapC
313 \let\fillBCapACapC\fillACapBCapC
314 \let\fillBCapCCapA\fillACapBCapC
315 \let\fillCCapACapB\fillACapBCapC
316 \let\fillCCapBCapA\fillACapBCapC
Start the tikzpicture environment.
317 \ifdefempty{\@venn@tikzoptions}%
318 {%
319 \def\@venn@dobegin{\begin{tikzpicture}}%
320 }%
321 {%
322 \edef\@venn@dobegin{\noexpand\begin{tikzpicture}%
323 [\expandonce\@venn@tikzoptions]}%
324 }%
325 \@venn@dobegin
coordinates of the Venn diagram corners
326 \path (0,0) coordinate (venn bottom left)
327 (0,\@venn@h) coordinate (venn top left)
328 (\@venn@w,\@venn@h) coordinate (venn top right)
329 (\@venn@w,0) coordinate (venn bottom right);
330 }%
End environment code:
331 {%
Draw outlines
332 \draw (0,0) rectangle (\@venn@w,\@venn@h);
333 \draw (\@venn@Ax,\@venn@Ay) circle (\@venn@radius);
334 \draw (\@venn@Bx,\@venn@By) circle (\@venn@radius);
335 \draw (\@venn@Cx,\@venn@Cy) circle (\@venn@radius);
Draw labels
336 \draw (\@venn@Ax,\@venn@Ay) node[above,left] (labelOnlyA) {\@venn@label@OnlyA};
337 \draw (\@venn@Bx,\@venn@By) node[above,right] (labelOnlyB) {\@venn@label@OnlyB};
338 \draw (\@venn@Cx,\@venn@Cy) node[below] (labelOnlyC) {\@venn@label@OnlyC};
Region labels
339 \draw (\@venn@vgap,\@venn@hgap) node (labelNotABC) {\@venn@label@NotABC};
340 \draw (\@venn@Ax,\@venn@Ay+\@venn@radius)
```

```
341 node[below] (labelA) {\@venn@label@A};
```

```
342 \draw (\@venn@Bx,\@venn@By+\@venn@radius)
               343 node[below] (labelB) {\@venn@label@B};
               344 \draw (\@venn@Cx,\@venn@vgap) node[above] (labelC) {\@venn@label@C};
               345 \draw (\@venn@Cx,0.5*\@venn@h) node (labelABC) {\@venn@label@ABC};
               346 \draw (\@venn@Cx,\@venn@Ay) node[above] (labelOnlyAB) {\@venn@label@OnlyAB};
               347 \draw (\@venn@Ax,\@venn@Ay) ++(-60:\@venn@radius-0.5*\@venn@overlap)
               348 node[below left] (labelOnlyAC) {\@venn@label@OnlyAC};
               349 \draw (\@venn@Bx,\@venn@By) ++(-120:\@venn@radius-0.5*\@venn@overlap)
               350 node[below right] (labelOnlyBC) {\@venn@label@OnlyBC};
               351 \@postvennhook
               352 \end{tikzpicture}
               353 }
\@postvennhook Hook called just before the end of the tikzpicture environment.
               354 \newcommand*{\@postvennhook}{}
setpostvennhook User interface to set the post hook.
               355 \newcommand*{\setpostvennhook}[1]{\def\@postvennhook{#1}}
\OmegaulyA@threesets \intfillOnlyA is set to this for the three set version. Reimplemented in v1.1 to use new circle
                intersect code.
               356 \newcommand*\@venn@fillOnlyA@threesets{%
                Get the intersection points between A and B.
               357 \@venn@computecircleintersects{\@venn@Ax}{\@venn@Ay}{\@venn@Bx}{\@venn@By}%
                If there aren't two points of intersection, then the circles don't overlap.
               358 \ifnum\@venn@intersect@n=2\relax
                We need the point that's furthest from C.
               359 \pgfmathsetlength{\dimen@i}{\@venn@Cx-\@venn@intersect@i@x}%
               360 \pgfmathsetlength{\dimen@ii}{\@venn@Cy-\@venn@intersect@i@y}%
               361 \pgfmathsetlength{\dimen@}{\dimen@i*\dimen@i+\dimen@ii*\dimen@ii}%
               362 \pgfmathsetlength{\dimen@i}{\@venn@Cx-\@venn@intersect@ii@x}%
               363 \pgfmathsetlength{\dimen@ii}{\@venn@Cy-\@venn@intersect@ii@y}%
               364 \pgfmathsetlength{\dimen@i}{\dimen@i*\dimen@i+\dimen@ii*\dimen@ii}%
               365 \ifdim\dimen@>\dimen@i
               366 \pgfmathsetlength{\dimen@i}{\@venn@intersect@i@x-\@venn@Ax}%
               367 \pgfmathsetlength{\dimen@ii}{\@venn@intersect@i@y-\@venn@Ay}%
               368 \edef\@venn@start@pt@x{\the\@venn@intersect@i@x}%
               369 \edef\@venn@start@pt@y{\the\@venn@intersect@i@y}%
               370 \else
               371 \pgfmathsetlength{\dimen@i}{\@venn@intersect@ii@x-\@venn@Ax}%
               372 \pgfmathsetlength{\dimen@ii}{\@venn@intersect@ii@y-\@venn@Ay}%
               373 \edef\@venn@start@pt@x{\the\@venn@intersect@ii@x}%
               374 \edef\@venn@start@pt@y{\the\@venn@intersect@ii@y}%
               375 \fi
```
Compute the initial angle of the first arc.

\ifvennoldpgf

```
377 \pgfmathatantwo{\dimen@i}{\dimen@ii}%
```
\else

```
379 \pgfmathatantwo{\dimen@ii}{\dimen@i}%
```
 $380 \quad \text{if}$ 

```
381 \let\@venn@start@i@angle\pgfmathresult
```
Compute the intersection between *A* and *C*.

\@venn@computecircleintersects{\@venn@Ax}{\@venn@Ay}{\@venn@Cx}{\@venn@Cy}%

```
Need the point furthest from B.
```
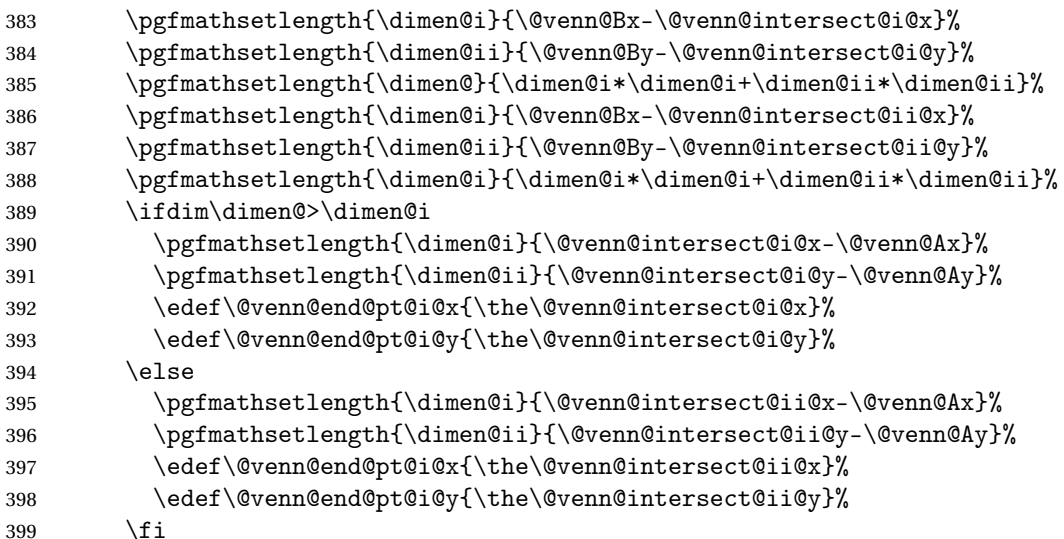

Compute the end angle of the first arc.

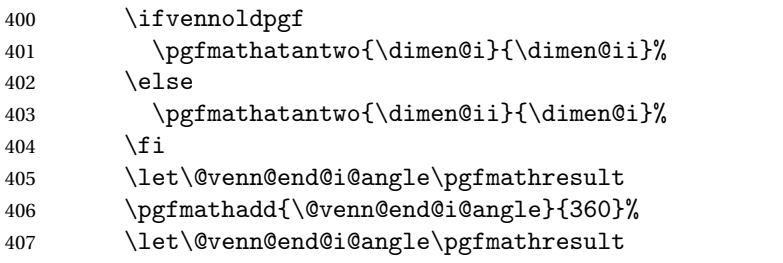

Compute the start angle of the second arc.

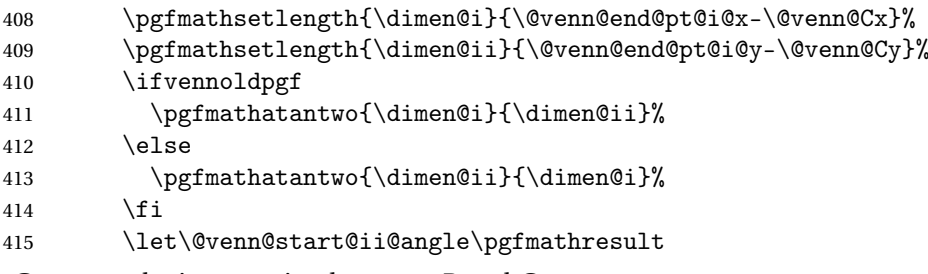

Compute the intersection between *B* and *C*.

```
416 \@venn@computecircleintersects{\@venn@Bx}{\@venn@By}{\@venn@Cx}{\@venn@Cy}%
Need the point closest to A.
```
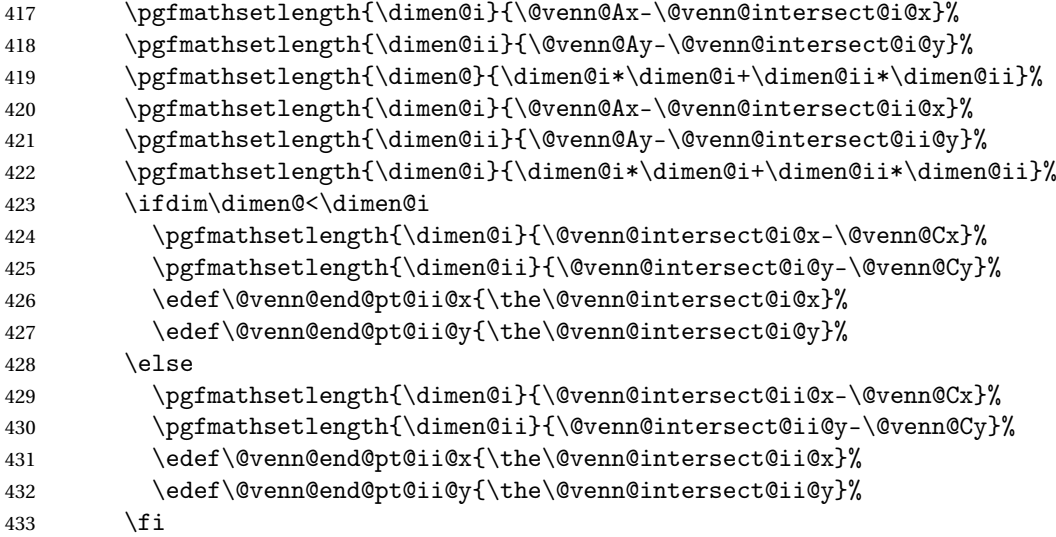

Compute the end angle of the second arc.

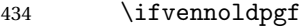

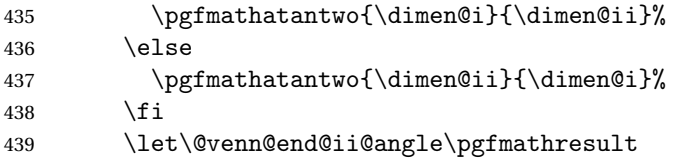

Compute the start angle of the third arc.

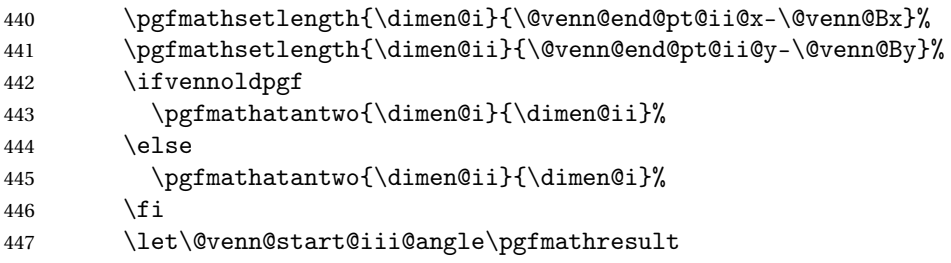

Compute the end angle of the third arc.

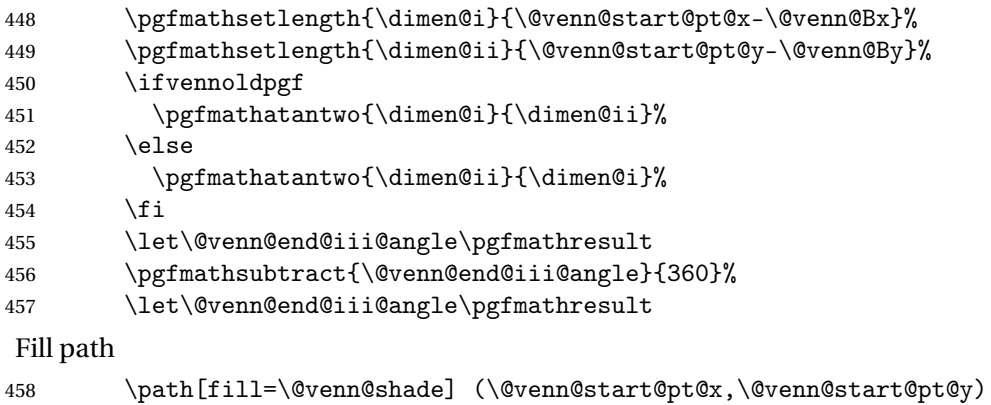

```
459 arc[radius=\@venn@radius,start angle=\@venn@start@i@angle,
```

```
460 end angle=\@venn@end@i@angle]
461 arc[radius=\@venn@radius,start angle=\@venn@start@ii@angle,
462 end angle=\@venn@end@ii@angle]
463 arc[radius=\@venn@radius,start angle=\@venn@start@iii@angle,
464 end angle=\@venn@end@iii@angle] -- cycle;
465 \else
466 \fillOnlyA
467 \setminusfi
468 }%
```

```
OnlyB@threesets \fillOnlyB is set to this for the three set version. Reimplemented in v1.1 to use new circle
                   intersect code.
```
\newcommand\*\@venn@fillOnlyB@threesets{%

Get the intersection points between *B* and *A*.

```
470 \@venn@computecircleintersects{\@venn@Bx}{\@venn@By}{\@venn@Ax}{\@venn@Ay}%
```
If there aren't two points of intersection, then the circles don't overlap.

```
471 \ifnum\@venn@intersect@n=2\relax
```
We need the point that's furthest from *C*.

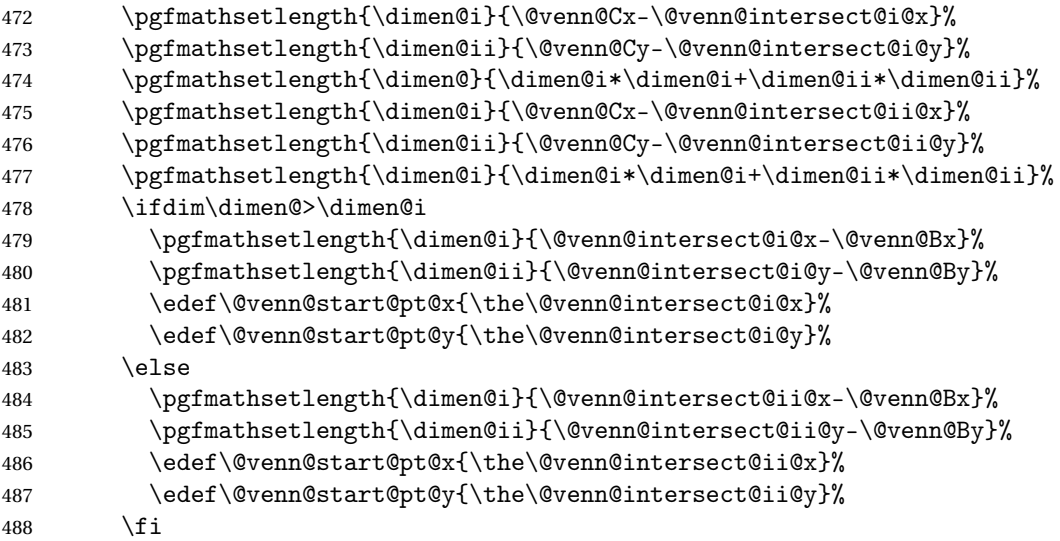

Compute the initial angle of the first arc.

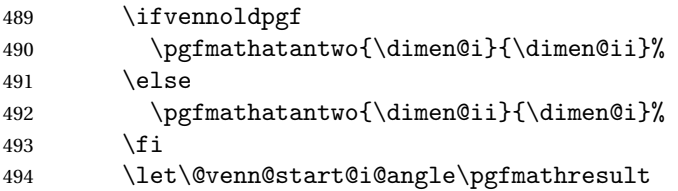

Compute the intersection between *B* and *C*.

 \@venn@computecircleintersects{\@venn@Bx}{\@venn@By}{\@venn@Cx}{\@venn@Cy}% Need the point furthest from *A*.

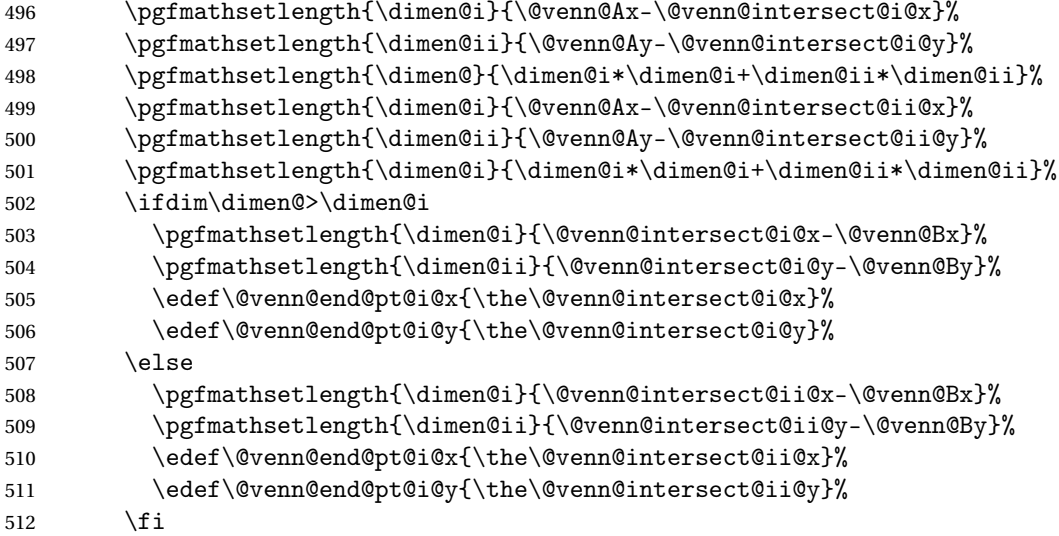

Compute the end angle of the first arc.

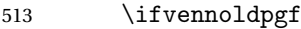

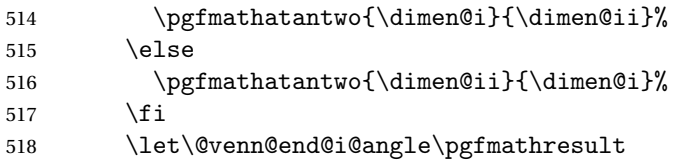

Compute the start angle of the second arc.

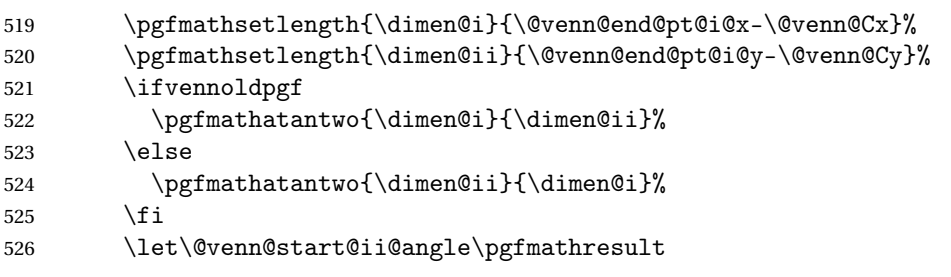

Compute the intersection between *A* and *C*.

```
527 \@venn@computecircleintersects{\@venn@Ax}{\@venn@Ay}{\@venn@Cx}{\@venn@Cy}%
```
Need the point closest to *A*.

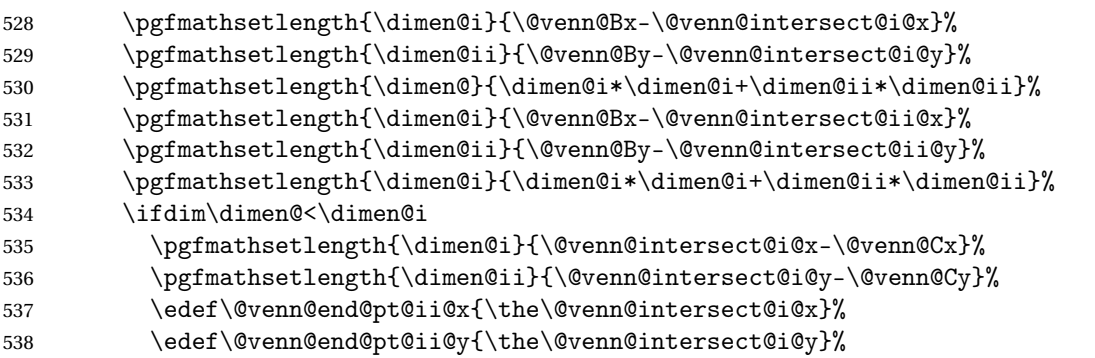

539 \else \pgfmathsetlength{\dimen@i}{\@venn@intersect@ii@x-\@venn@Cx}% \pgfmathsetlength{\dimen@ii}{\@venn@intersect@ii@y-\@venn@Cy}% \edef\@venn@end@pt@ii@x{\the\@venn@intersect@ii@x}% \edef\@venn@end@pt@ii@y{\the\@venn@intersect@ii@y}%

544 \fi

Compute the end angle of the second arc.

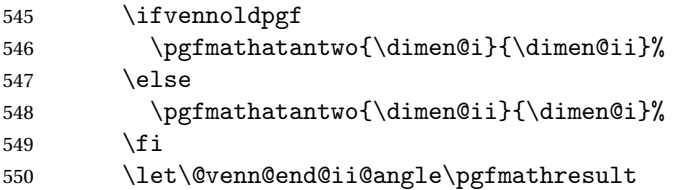

Compute the start angle of the third arc.

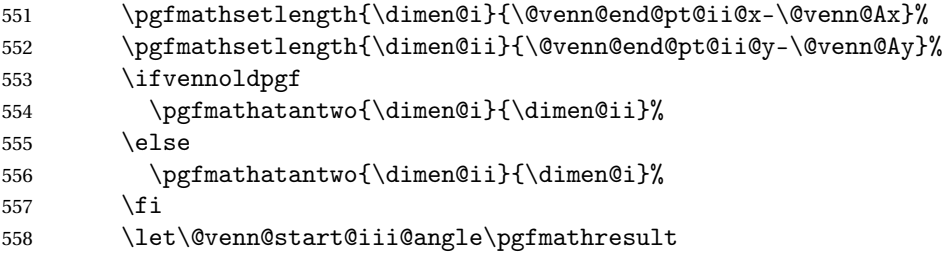

Compute the end angle of the third arc.

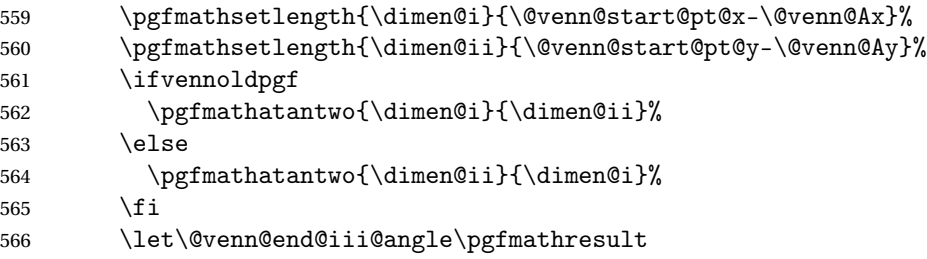

### Fill path

```
567 \path[fill=\@venn@shade]
568 (\@venn@start@pt@x,\@venn@start@pt@y)
569 arc[radius=\@venn@radius,start angle=\@venn@start@i@angle,
570 end angle=\@venn@end@i@angle]
571 arc[radius=\@venn@radius,start angle=\@venn@start@ii@angle,
572 end angle=\@venn@end@ii@angle]
573 arc[radius=\@venn@radius,start angle=\@venn@start@iii@angle,
574 end angle=\@venn@end@iii@angle] -- cycle;
575 \else
576 \fillOnlyB
577 \forallfi
578 }%
```
 $OnlyC\&$   $\lceil$   $v1.1$  to use new circle intersect code.

\newcommand\*\@venn@fillOnlyC@threesets{%

Get the intersection points between *C* and *B*.

\@venn@computecircleintersects{\@venn@Cx}{\@venn@Cy}{\@venn@Bx}{\@venn@By}%

```
If there aren't two points of intersection, then the circles don't overlap.
```

```
581 \ifnum\@venn@intersect@n=2\relax
```
We need the point that's furthest from *A*.

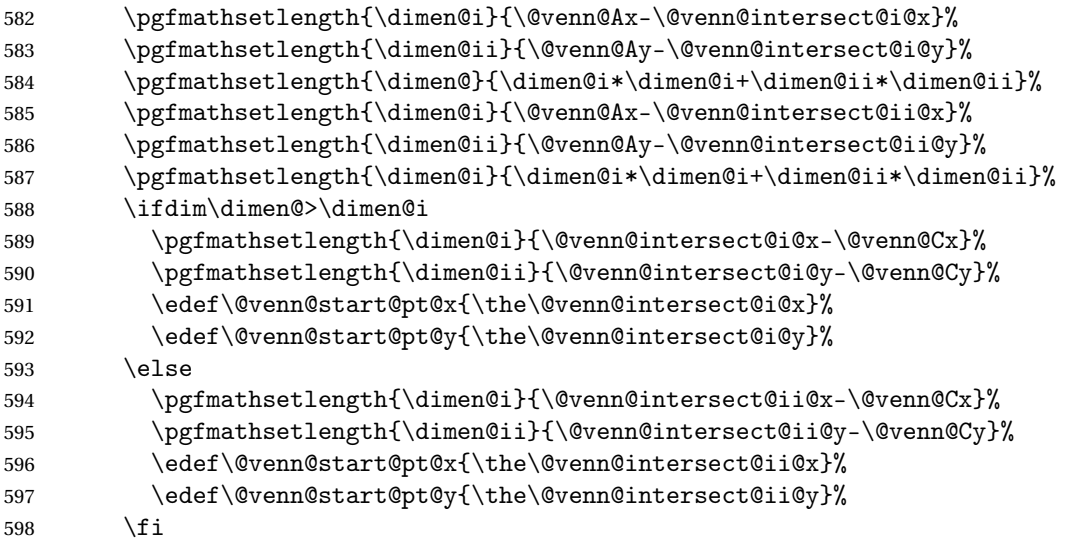

Compute the initial angle of the first arc.

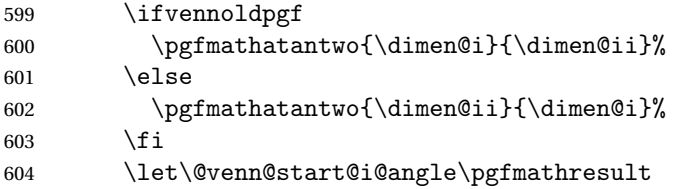

Compute the intersection between *C* and *A*.

\@venn@computecircleintersects{\@venn@Cx}{\@venn@Cy}{\@venn@Ax}{\@venn@Ay}%

Need the point furthest from *B*.

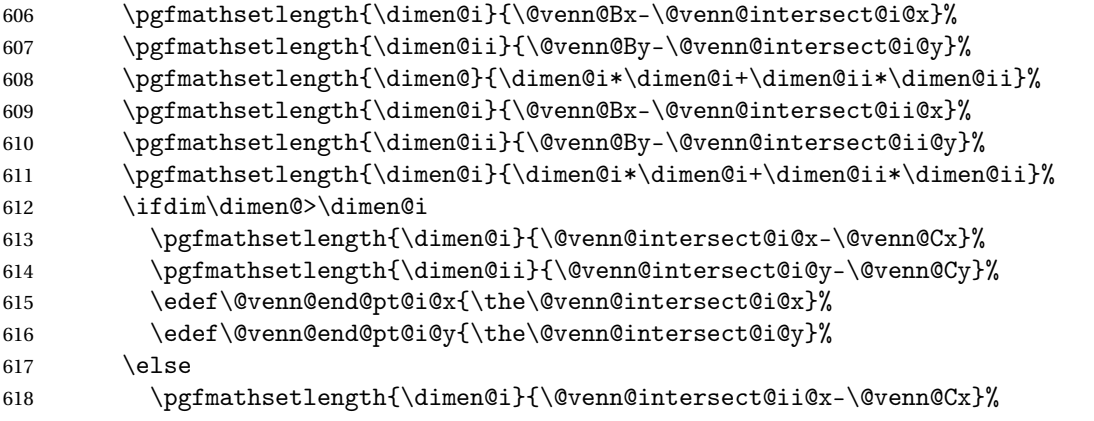

```
619 \pgfmathsetlength{\dimen@ii}{\@venn@intersect@ii@y-\@venn@Cy}%
620 \edef\@venn@end@pt@i@x{\the\@venn@intersect@ii@x}%
621 \edef\@venn@end@pt@i@y{\the\@venn@intersect@ii@y}%
```
 $622 \quad \text{if}$ 

Compute the end angle of the first arc.

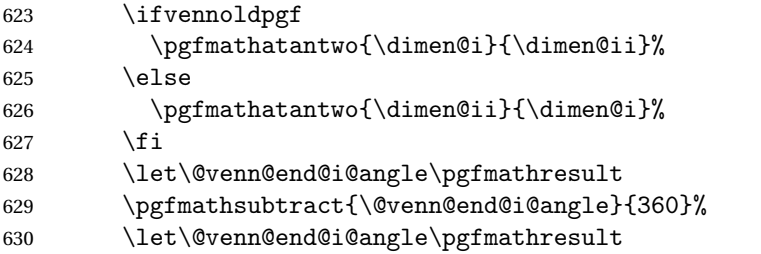

Compute the start angle of the second arc.

```
631 \pgfmathsetlength{\dimen@i}{\@venn@end@pt@i@x-\@venn@Ax}%
632 \pgfmathsetlength{\dimen@ii}{\@venn@end@pt@i@y-\@venn@Ay}%
633 \ifvennoldpgf
634 \pgfmathatantwo{\dimen@i}{\dimen@ii}%
635 \else
636 \pgfmathatantwo{\dimen@ii}{\dimen@i}%
637 \fi
638 \let\@venn@start@ii@angle\pgfmathresult
```
Compute the intersection between *B* and *A*.

```
639 \@venn@computecircleintersects{\@venn@Bx}{\@venn@By}{\@venn@Ax}{\@venn@Ay}%
```
Need the point closest to *C*.

```
640 \pgfmathsetlength{\dimen@i}{\@venn@Cx-\@venn@intersect@i@x}%
641 \pgfmathsetlength{\dimen@ii}{\@venn@Cy-\@venn@intersect@i@y}%
642 \pgfmathsetlength{\dimen@}{\dimen@i*\dimen@i+\dimen@ii*\dimen@ii}%
643 \pgfmathsetlength{\dimen@i}{\@venn@Cx-\@venn@intersect@ii@x}%
644 \pgfmathsetlength{\dimen@ii}{\@venn@Cy-\@venn@intersect@ii@y}%
645 \pgfmathsetlength{\dimen@i}{\dimen@i*\dimen@i+\dimen@ii*\dimen@ii}%
646 \ifdim\dimen@<\dimen@i
647 \pgfmathsetlength{\dimen@i}{\@venn@intersect@i@x-\@venn@Ax}%
648 \pgfmathsetlength{\dimen@ii}{\@venn@intersect@i@y-\@venn@Ay}%
649 \edef\@venn@end@pt@ii@x{\the\@venn@intersect@i@x}%
650 \edef\@venn@end@pt@ii@y{\the\@venn@intersect@i@y}%
651 \else
652 \pgfmathsetlength{\dimen@i}{\@venn@intersect@ii@x-\@venn@Ax}%
653 \pgfmathsetlength{\dimen@ii}{\@venn@intersect@ii@y-\@venn@Ay}%
654 \edef\@venn@end@pt@ii@x{\the\@venn@intersect@ii@x}%
655 \edef\@venn@end@pt@ii@y{\the\@venn@intersect@ii@y}%
656 \qquad \qquad \fi
```
Compute the end angle of the second arc.

```
657 \ifvennoldpgf
658 \pgfmathatantwo{\dimen@i}{\dimen@ii}%
```

```
659 \else
```
 \pgfmathatantwo{\dimen@ii}{\dimen@i}% \fi

\let\@venn@end@ii@angle\pgfmathresult

Compute the start angle of the third arc.

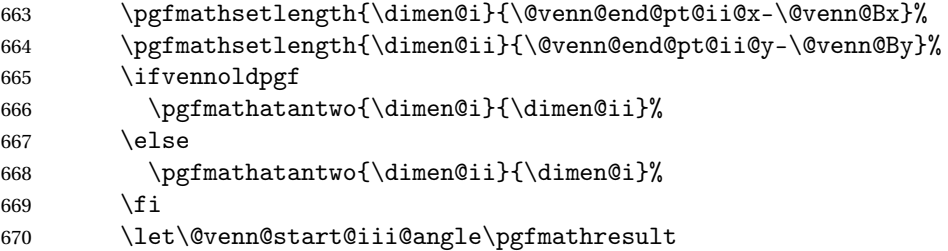

Compute the end angle of the third arc.

```
671 \pgfmathsetlength{\dimen@i}{\@venn@start@pt@x-\@venn@Bx}%
672 \pgfmathsetlength{\dimen@ii}{\@venn@start@pt@y-\@venn@By}%
673 \ifvennoldpgf
674 \pgfmathatantwo{\dimen@i}{\dimen@ii}%
675 \else
676 \pgfmathatantwo{\dimen@ii}{\dimen@i}%
677 \fi
678 \let\@venn@end@iii@angle\pgfmathresult
Fill path
```
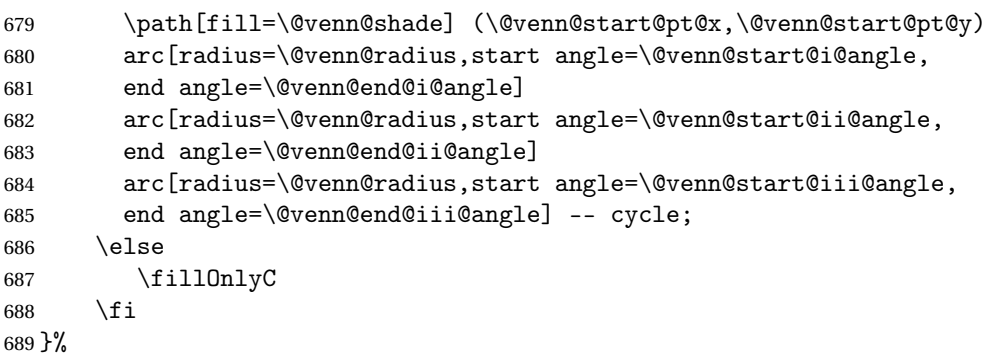

otABC@threesets \fillNotABC is set to this for the three set version. Reimplemented in v1.1 to use new circle intersect code.

\newcommand\*\@venn@fillNotABC@threesets{%

Get the intersection points between *A* and *B*.

```
691 \@venn@computecircleintersects{\@venn@Ax}{\@venn@Ay}{\@venn@Bx}{\@venn@By}%
```
If there aren't two points of intersection, then the circles don't overlap.

\ifnum\@venn@intersect@n=2\relax

We need the point that's furthest from *C*.

```
693 \pgfmathsetlength{\dimen@i}{\@venn@Cx-\@venn@intersect@i@x}%
```
- \pgfmathsetlength{\dimen@ii}{\@venn@Cy-\@venn@intersect@i@y}%
- \pgfmathsetlength{\dimen@}{\dimen@i\*\dimen@i+\dimen@ii\*\dimen@ii}%

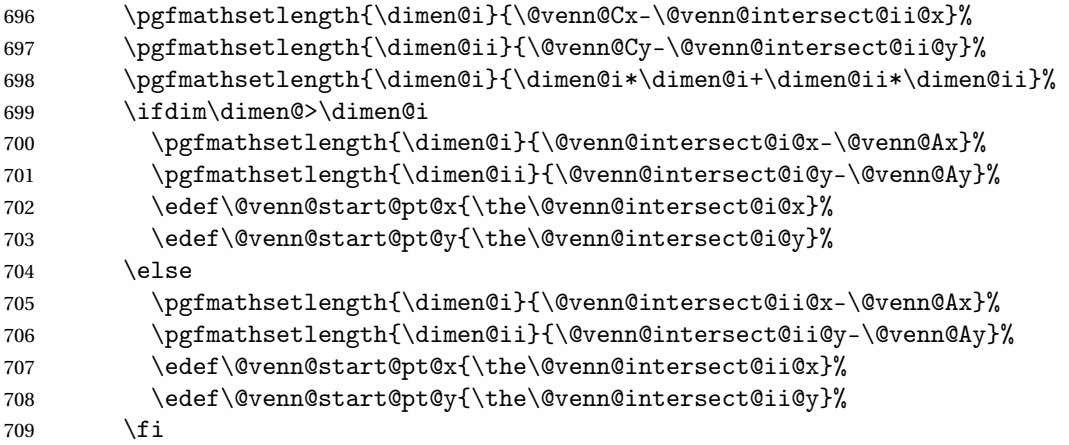

Compute the initial angle of the first arc.

\ifvennoldpgf

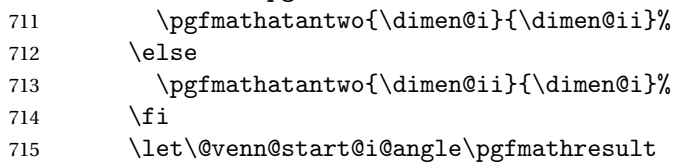

Compute the intersection between *A* and *C*.

\@venn@computecircleintersects{\@venn@Ax}{\@venn@Ay}{\@venn@Cx}{\@venn@Cy}%

We need the point that's furthest from *B*.

```
717 \pgfmathsetlength{\dimen@i}{\@venn@Bx-\@venn@intersect@i@x}%
718 \pgfmathsetlength{\dimen@ii}{\@venn@By-\@venn@intersect@i@y}%
719 \pgfmathsetlength{\dimen@}{\dimen@i*\dimen@i+\dimen@ii*\dimen@ii}%
720 \pgfmathsetlength{\dimen@i}{\@venn@Bx-\@venn@intersect@ii@x}%
721 \pgfmathsetlength{\dimen@ii}{\@venn@By-\@venn@intersect@ii@y}%
\label{lem:main} $$722 $$\pgfmathsetlength{\dimen@i}{\dimen@i*\dimen@i+\dimen@i*\dimen@i}$$723 \ifdim\dimen@>\dimen@i
724 \pgfmathsetlength{\dimen@i}{\@venn@intersect@i@x-\@venn@Ax}%
725 \pgfmathsetlength{\dimen@ii}{\@venn@intersect@i@y-\@venn@Ay}%
726 \edef\@venn@end@pt@i@x{\the\@venn@intersect@i@x}%
727 \edef\@venn@end@pt@i@y{\the\@venn@intersect@i@y}%
728 \else
729 \pgfmathsetlength{\dimen@i}{\@venn@intersect@ii@x-\@venn@Ax}%
730 \pgfmathsetlength{\dimen@ii}{\@venn@intersect@ii@y-\@venn@Ay}%
731 \edef\@venn@end@pt@i@x{\the\@venn@intersect@ii@x}%
732 \edef\@venn@end@pt@i@y{\the\@venn@intersect@ii@y}%
733 \qquad \qquad \int f
```
Compute the end angle of the first arc.

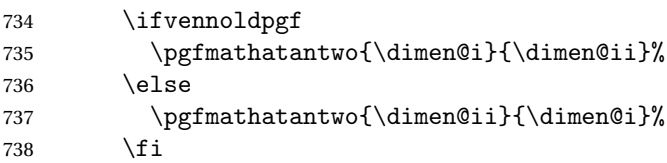

- \let\@venn@end@i@angle\pgfmathresult
- \pgfmathadd{\@venn@end@i@angle}{360}%
- \let\@venn@end@i@angle\pgfmathresult

Compute the start angle of the second arc.

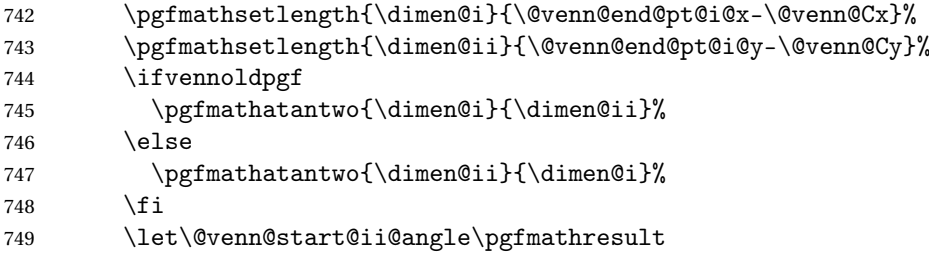

Compute the intersection between *C* and *B*.

```
750 \@venn@computecircleintersects{\@venn@Cx}{\@venn@Cy}{\@venn@Bx}{\@venn@By}%
```
We need the point that's furthest from *A*.

```
751 \pgfmathsetlength{\dimen@i}{\@venn@Ax-\@venn@intersect@i@x}%
752 \pgfmathsetlength{\dimen@ii}{\@venn@Ay-\@venn@intersect@i@y}%
753 \pgfmathsetlength{\dimen@}{\dimen@i*\dimen@i+\dimen@ii*\dimen@ii}%
754 \pgfmathsetlength{\dimen@i}{\@venn@Ax-\@venn@intersect@ii@x}%
755 \pgfmathsetlength{\dimen@ii}{\@venn@Ay-\@venn@intersect@ii@y}%
756 \pgfmathsetlength{\dimen@i}{\dimen@i*\dimen@i+\dimen@ii*\dimen@ii}%
757 \ifdim\dimen@>\dimen@i
758 \pgfmathsetlength{\dimen@i}{\@venn@intersect@i@x-\@venn@Cx}%
759 \pgfmathsetlength{\dimen@ii}{\@venn@intersect@i@y-\@venn@Cy}%
760 \edef\@venn@end@pt@ii@x{\the\@venn@intersect@i@x}%
761 \edef\@venn@end@pt@ii@y{\the\@venn@intersect@i@y}%
762 \else
763 \pgfmathsetlength{\dimen@i}{\@venn@intersect@ii@x-\@venn@Cx}%
764 \pgfmathsetlength{\dimen@ii}{\@venn@intersect@ii@y-\@venn@Cy}%
765 \edef\@venn@end@pt@ii@x{\the\@venn@intersect@ii@x}%
766 \edef\@venn@end@pt@ii@y{\the\@venn@intersect@ii@y}%
767 \fi
```
Compute the end angle of the second arc.

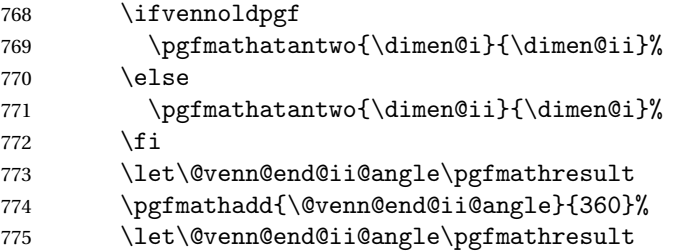

Compute the start angle of the third arc.

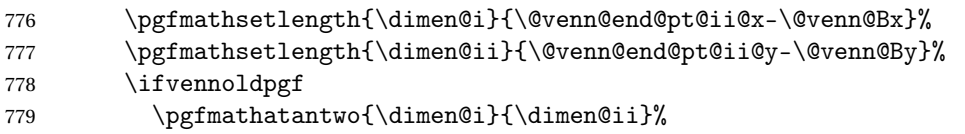

 \else \pgfmathatantwo{\dimen@ii}{\dimen@i}%  $782 \quad \text{if}$ 

\let\@venn@start@iii@angle\pgfmathresult

Compute the end angle of the third arc.

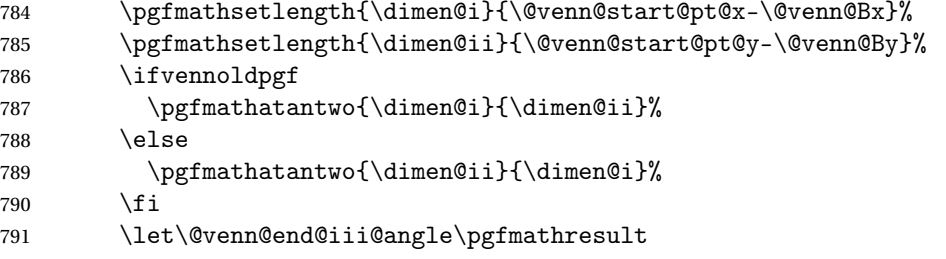

### Fill path

```
792 \path[fill=\@venn@shade,even odd rule]
793 (0,0) rectangle (\@venn@w,\@venn@h)
794 (\@venn@start@pt@x,\@venn@start@pt@y)
795 arc[radius=\@venn@radius,start angle=\@venn@start@i@angle,
796 end angle=\@venn@end@i@angle]
797 arc[radius=\@venn@radius,start angle=\@venn@start@ii@angle,
798 end angle=\@venn@end@ii@angle]
799 arc[radius=\@venn@radius,start angle=\@venn@start@iii@angle,
800 end angle=\@venn@end@iii@angle]
801 -- cycle;
802 \else
803 \path[fill=\@venn@shade,even odd rule]
804 (0,0) rectangle (\@venn@w,\@venn@h)
805 (\@venn@Ax,\@venn@Ay) circle (\@venn@radius)
806 (\@venn@Bx,\@venn@By) circle (\@venn@radius)
807 (\@venn@Cx,\@venn@Cy) circle (\@venn@radius);%
808 \fi
809 }%
```
#### enndiagram2sets

 \newenvironment{venndiagram2sets}[1][]% {%

Disable the keys that aren't applicable.

 \disable@keys{venn}{labelABC,labelOnlyC,labelOnlyAC,labelOnlyBC,% labelNotABC,labelC,labelOnlyAB}%

Set the key values given in the optional argument.

```
814 \setkeys{venn}{#1}%
```
Calculate centre of A

```
815 \pgfmathsetlength{\@venn@Ax}{\@venn@hgap+\@venn@radius}%
```
\pgfmathsetlength{\@venn@Ay}{\@venn@vgap+\@venn@radius}%

#### Calculate centre of B

```
817 \pgfmathsetlength{\@venn@Bx}{\@venn@hgap+3*\@venn@radius
```

```
818 -\@venn@overlap}%
```

```
819 \setlength{\@venn@By}{\@venn@Ay}%
```

```
Compute dimensions of entire diagram
820 \pgfmathsetlength{\@venn@w}{2*\@venn@hgap+4*\@venn@radius
821 -\@venn@overlap}%
822 \pgfmathsetlength{\@venn@h}{2*\@venn@vgap+2*\@venn@radius}%
Define filling commands
823 \def\fillA{\path[fill=\@venn@shade] (\@venn@Ax,\@venn@Ay)
824 circle (\@venn@radius);}%
825 \def\fillB{\path[fill=\@venn@shade] (\@venn@Bx,\@venn@By)
826 circle (\@venn@radius);}%
827 \def\fillAll{\path[fill=\@venn@shade] (0,0)
828 rectangle (\@venn@w,\@venn@h);}%
Fill only set A
829 \let\fillOnlyA\@venn@fillOnlyA@twosets
Fill only set B
830 \let\fillOnlyB\@venn@fillOnlyB@twosets
Fill everything except A
831 \def\fillNotA{\path[fill=\@venn@shade,even odd rule]
832 (0,0) rectangle (\@venn@w,\@venn@h)
833 (\@venn@Ax,\@venn@Ay) circle (\@venn@radius);}%
Fill everything except B
834 \def\fillNotB{\path[fill=\@venn@shade.even odd rule]
835 (0,0) rectangle (\@venn@w,\@venn@h)
836 (\@venn@Bx,\@venn@By) circle (\@venn@radius);}%
 Fill everything except A or B ((A \cup B)^c)
837 \def\fillNotAorB{%
838 \begin{scope}
839 \path[clip]
840 (0,0) rectangle (\@venn@w,\@venn@h)
841 (\@venn@Bx,\@venn@By) circle (\@venn@radius)
842 ;
843 \path[fill=\@venn@shade,even odd rule]
844 (0,0) rectangle (\@venn@w,\@venn@h)
845 (\@venn@Ax,\@venn@Ay) circle (\@venn@radius)
846
847 \end{scope}
848 }%
 Fill not A or not B ((A \cap B)^c)
849 \def\fillNotAorNotB{%
850 \path[fill=\@venn@shade,nonzero rule]
851 (0,0) rectangle (\@venn@w,\@venn@h)
```
(\@venn@Ax,\@venn@Ay) circle (\@venn@radius)

(0,0) rectangle (\@venn@w,\@venn@h)

```
854 (\@venn@Bx,\@venn@By) circle (\@venn@radius)
855 ;
856 }%
Fill A but not B (same as only A for two sets).
857 \let\fillANotB\fillOnlyA
Fill B but not A (same as only B for two sets).
858 \let\fillBNotA\fillOnlyB
Fill A intersect B
859 \def\fillACapB{%
860 \begin{scope}
861 \clip (\@venn@Ax,\@venn@Ay) circle (\@venn@radius);
862 \path[fill=\@venn@shade]
863 (\@venn@Bx,\@venn@By) circle (\@venn@radius);
864 \end{scope}
865 }%
Define synonym:
866 \let\fillBCapA\fillACapB
Start the tikzpicture environment.
867 \ifdefempty{\@venn@tikzoptions}%
868 {%
869 \def\@venn@dobegin{\begin{tikzpicture}}%
870 }%
871 \frac{1}{8}872 \edef\@venn@dobegin{\noexpand\begin{tikzpicture}%
873 [\expandonce\@venn@tikzoptions]}%
874 }%
875 \@venn@dobegin
coordinates of the Venn diagram corners
876 \path (0,0) coordinate (venn bottom left)
877 (0,\@venn@h) coordinate (venn top left)
878 (\@venn@w,\@venn@h) coordinate (venn top right)
879 (\@venn@w,0) coordinate (venn bottom right);
880 }%
End environment code
881 {%
Draw outlines
882 \draw (venn bottom left) rectangle (\@venn@w,\@venn@h);
883 \draw (\@venn@Ax,\@venn@Ay) circle (\@venn@radius);
884 \draw (\@venn@Bx,\@venn@By) circle (\@venn@radius);
Draw labels
885 \draw (\@venn@Ax,\@venn@Ay) node[above,left] (labelOnlyA)
886 {\@venn@label@OnlyA};
887 \draw (\@venn@Bx,\@venn@By) node[above,right] (labelOnlyB)
888 {\@venn@label@OnlyB};
```

```
Region labels
                889 \draw (\@venn@vgap,\@venn@hgap) node (labelNotAB) {\@venn@label@NotAB};
               890 \draw (\@venn@Ax,\@venn@Ay+\@venn@radius)
               891 node[below] (labelA) {\@venn@label@A};
                892 \draw (\@venn@Bx,\@venn@By+\@venn@radius)
                893 node[below] (labelB) {\@venn@label@B};
                894 \draw (0.5*\@venn@w,0.5*\@venn@h) node (labelAB) {\@venn@label@AB};
                895 \@postvennhook
                896 \end{tikzpicture}
                897 }
\lceil \frac{\text{d}}{\text{d}} \rceil 10nlyA@twosets \fillOnlyA is set to this for the two set version. Reimplemented in v1.1 to use new circle
                intersect code.
                898 \newcommand*\@venn@fillOnlyA@twosets{%
                Get the intersection points between A and B.
                899 \@venn@computecircleintersects{\@venn@Ax}{\@venn@Ay}{\@venn@Bx}{\@venn@By}%
                If there aren't two points of intersection, then the circles don't overlap.
                900 \ifnum\@venn@intersect@n=2\relax
                Compute the start angle for the first arc.
               901 \pgfmathsetlength{\dimen@i}{\@venn@intersect@i@x-\@venn@Ax}%
                902 \pgfmathsetlength{\dimen@ii}{\@venn@intersect@i@y-\@venn@Ay}%
                903 \ifvennoldpgf
                904 \pgfmathatantwo{\dimen@i}{\dimen@ii}%
               905 \else
                906 \pgfmathatantwo{\dimen@ii}{\dimen@i}%
                907 \fi
               908 \let\@venn@start@i@angle\pgfmathresult
                Compute the end angle for the first arc.
               909 \pgfmathsetlength{\dimen@i}{\@venn@intersect@ii@x-\@venn@Ax}%
               910 \pgfmathsetlength{\dimen@ii}{\@venn@intersect@ii@y-\@venn@Ay}%
                911 \ifvennoldpgf
               912 \pgfmathatantwo{\dimen@i}{\dimen@ii}%
               913 \else
               914 \pgfmathatantwo{\dimen@ii}{\dimen@i}%
               915 \forallfi
               916 \let\@venn@end@i@angle\pgfmathresult
               917 \pgfmathadd{\@venn@end@i@angle}{360}%
               918 \let\@venn@end@i@angle\pgfmathresult
                Compute the start angle for the second arc.
               919 \pgfmathsetlength{\dimen@i}{\@venn@intersect@ii@x-\@venn@Bx}%
               920 \pgfmathsetlength{\dimen@ii}{\@venn@intersect@ii@y-\@venn@By}%
               921 \ifvennoldpgf
                922 \pgfmathatantwo{\dimen@i}{\dimen@ii}%
                923 \else
                924 \pgfmathatantwo{\dimen@ii}{\dimen@i}%
```
\fi

\let\@venn@start@ii@angle\pgfmathresult

Compute the end angle for the second arc.

```
927 \pgfmathsetlength{\dimen@i}{\@venn@intersect@i@x-\@venn@Bx}%
928 \pgfmathsetlength{\dimen@ii}{\@venn@intersect@i@y-\@venn@By}%
929 \ifvennoldpgf
930 \pgfmathatantwo{\dimen@i}{\dimen@ii}%
931 \else
932 \pgfmathatantwo{\dimen@ii}{\dimen@i}%
933 \fi
934 \let\@venn@end@ii@angle\pgfmathresult
935 \pgfmathadd{\@venn@start@ii@angle}{360}%
936 \let\@venn@start@ii@angle\pgfmathresult
```
# Fill the path

```
937 \path[fill=\@venn@shade]
938 (\@venn@intersect@i@x,\@venn@intersect@i@y)
939 arc[radius=\@venn@radius,start angle=\@venn@start@i@angle,
940 end angle=\@venn@end@i@angle]
941 arc[radius=\@venn@radius,start angle=\@venn@start@ii@angle,
942 end angle=\@venn@end@ii@angle]
943 -- cycle;
944 \else
945 \fillOnlyA
946 \fi
```

```
947 }%
```
 $\lceil \text{m} \rceil$   $\lceil \text{m} \rceil$  is set to this for the two set version. Reimplemented in v1.1 to use new circle intersect code.

\newcommand\*\@venn@fillOnlyB@twosets{%

Get the intersection points between *A* and *B*.

```
949 \@venn@computecircleintersects{\@venn@Ax}{\@venn@Ay}{\@venn@Bx}{\@venn@By}%
```
If there aren't two points of intersection, then the circles don't overlap.

\ifnum\@venn@intersect@n=2\relax

Compute the start angle for the first arc.

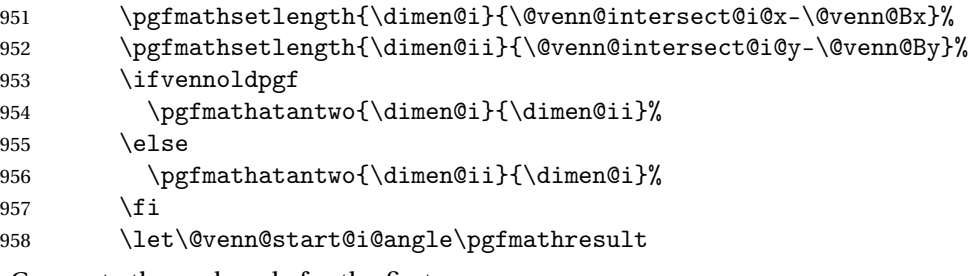

Compute the end angle for the first arc.

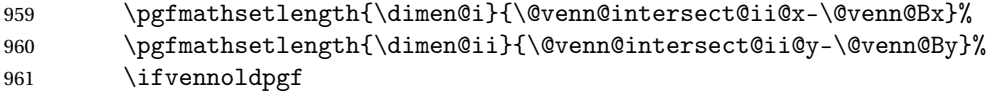

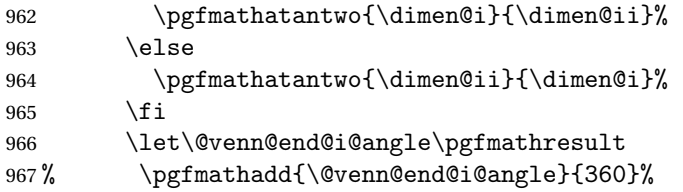

968 % \let\@venn@end@i@angle\pgfmathresult

Compute the start angle for the second arc.

```
969 \pgfmathsetlength{\dimen@i}{\@venn@intersect@ii@x-\@venn@Ax}%
970 \pgfmathsetlength{\dimen@ii}{\@venn@intersect@ii@y-\@venn@Ay}%
971 \ifvennoldpgf
972 \pgfmathatantwo{\dimen@i}{\dimen@ii}%
973 \else
974 \pgfmathatantwo{\dimen@ii}{\dimen@i}%
975 \forallfi
976 \let\@venn@start@ii@angle\pgfmathresult
```
Compute the end angle for the second arc.

```
977 \pgfmathsetlength{\dimen@i}{\@venn@intersect@i@x-\@venn@Ax}%
978 \pgfmathsetlength{\dimen@ii}{\@venn@intersect@i@y-\@venn@Ay}%
979 \ifvennoldpgf
980 \pgfmathatantwo{\dimen@i}{\dimen@ii}%
981 \leq \leq \leq \leq \leq \leq \leq \leq \leq \leq \leq \leq \leq \leq \leq \leq \leq \leq \leq \leq \leq \leq \leq \leq \leq \leq \leq \leq \leq \leq \leq \leq \leq \leq \leq \leq982 \pgfmathatantwo{\dimen@ii}{\dimen@i}%
983 \fi
984 \let\@venn@end@ii@angle\pgfmathresult
985 % \pgfmathadd{\@venn@start@ii@angle}{360}%
986 % \let\@venn@start@ii@angle\pgfmathresult
```
Fill the path

```
987 \path[fill=\@venn@shade]
988 (\@venn@intersect@i@x,\@venn@intersect@i@y)
989 arc[radius=\@venn@radius,start angle=\@venn@start@i@angle,
990 end angle=\@venn@end@i@angle]
991 arc[radius=\@venn@radius,start angle=\@venn@start@ii@angle,
992 end angle=\@venn@end@ii@angle]
993 -- cycle;
994 \else
995 \fillOnlyB
996 \fi
997 }%
```
# <span id="page-39-0"></span>Index

Numbers written in italic refer to the page where the corresponding entry is described; numbers underlined refer to the code line of the definition; numbers in roman refer to the code lines where the entry is used.

```
E
environments:
   venndiagram2sets . . . 2
                                 venndiagram3sets . . . 1
```
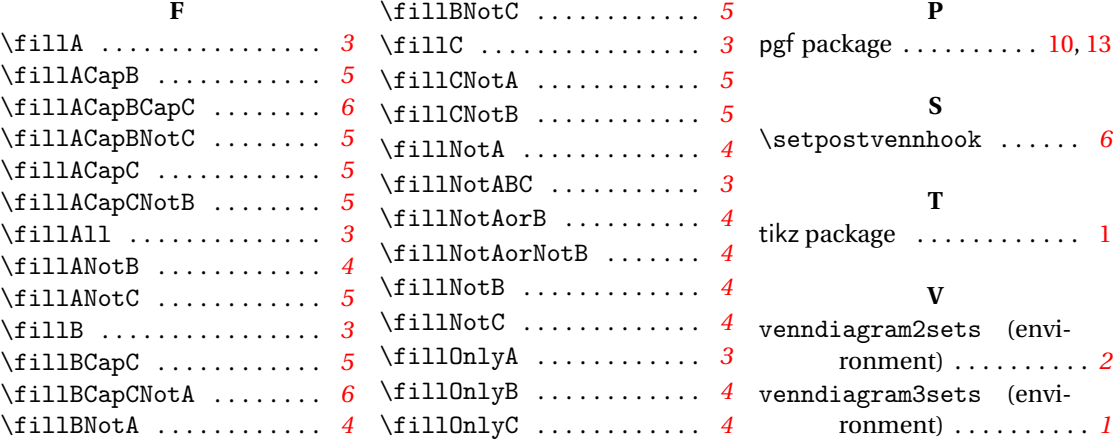